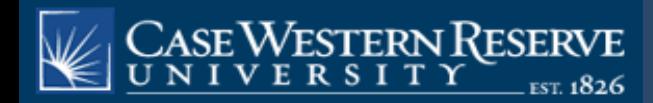

# **Utilization of Biospecimens and Associated Clinical Annotations: Common obstacles and solutions for translational research**

Ashokkumar A. Patel, MD Case Comprehensive Cancer Center Case Western Reserve University, Department of Pathology ashok.patel@case.edu 

February 14, 2013 R4-G/BMap Bioinformatics Workshop (Tucson, AZ)

# Objectives

- Highlight some of the advantages and challenges of utilizing large clinical data from various electronic systems.
	- Data mining of Anatomic Pathology reports
	- $-$  Integration of Cancer Registry data (NAACCR exports)
- Highlight some of the data mining and informatics tools developed recently to link large clinical data sets from eClinical Information Systems with biospecimens.
- Highlight the increase demand for robust biospecimen annotation that is structured data and searchable for supporting disease specific translational research groups.
- WILL NOT COVER:
- -Honest Broker Processes
- -Data mining of Clinical Trails Systems, etc
- -Issues related to informatics infrastructures (administrative) supporting retrospective studies (i.e. IRB/consent tracking, etc)

**Research Scenario # 1** 

**General Research Question** 

# Research Scenario

I want to study biomarker **X**, which helps predict treatment options for "Aggressive" **X** cancer.

Can we use this biomarker **X** to help patients that are diagnosed with "intermediate" grade of **X** cancer?

Will compare "intermediate" vs "high" grade **X** cancer tissues as well as "normal" tissue.

**What are some of the variables that may affect your research results?** 

**Where can we find the clinical information?** 

**What is the source of this clinical data?** 

**Does your biobank have this information?** 

# **Tissue Annotation**

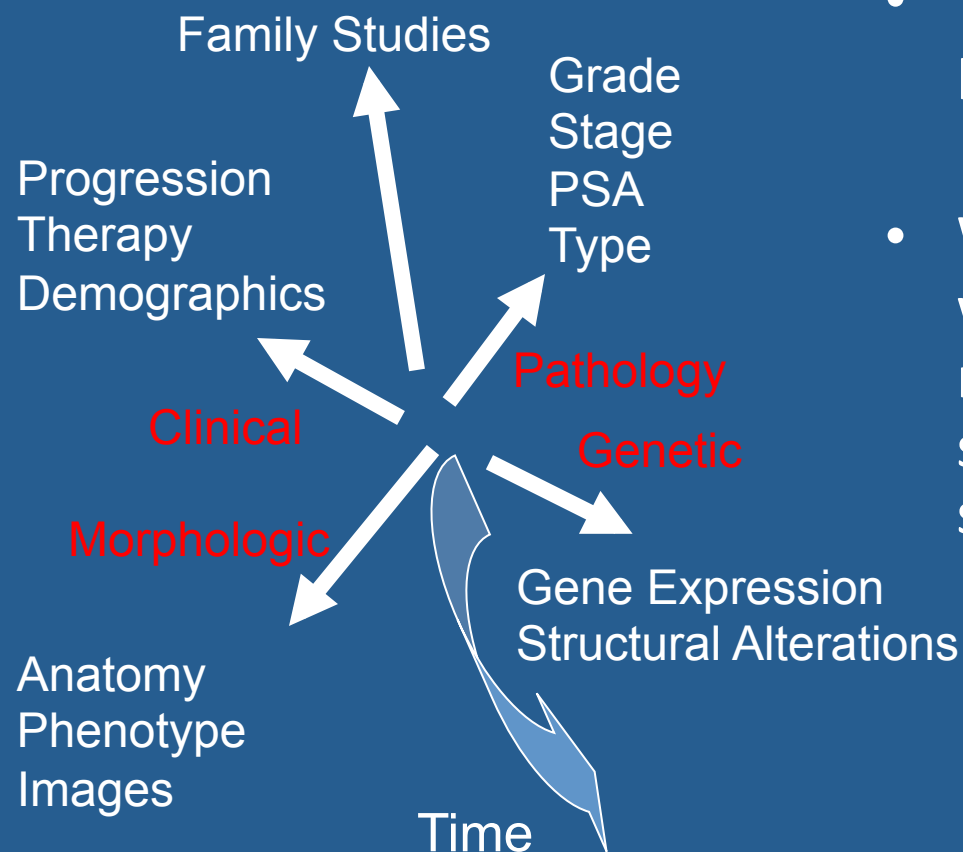

- Tissue Data is complex and, potentially infinite...
- What data is "relevant", what data is useful to researchers when they are searching for tissue specimens?

# **Tissue Annotation**

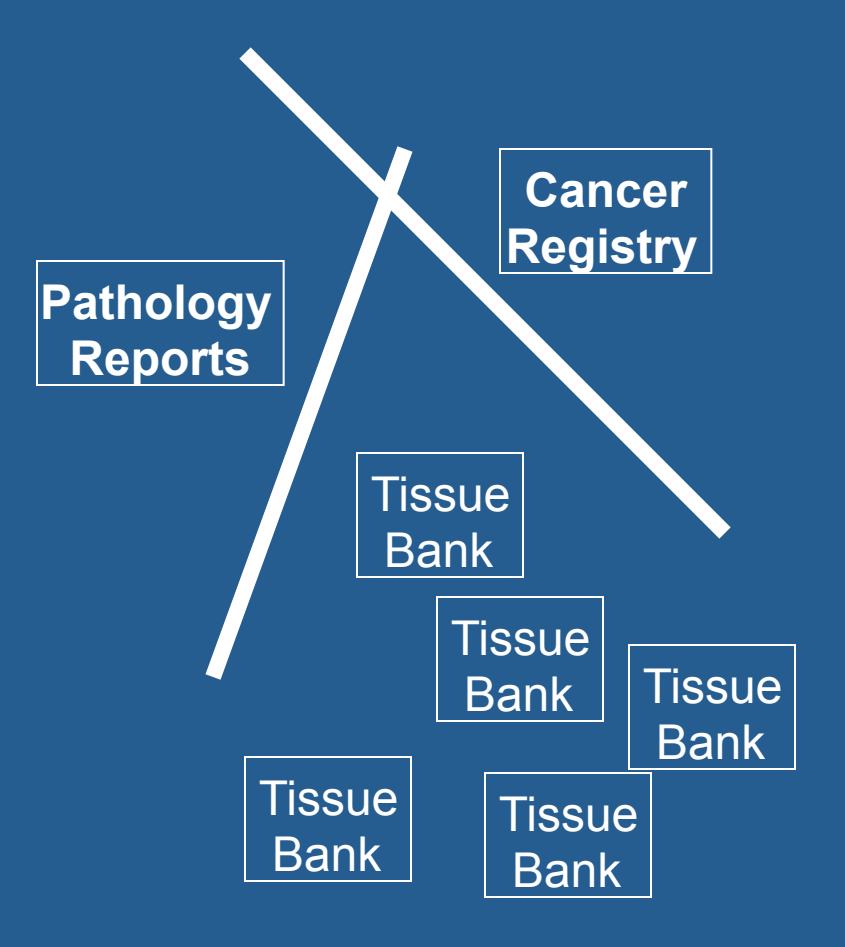

- $\cdot$  The basic tissue information researchers wanted was routinely produced in the hospital, but it was not in an accessible, useful form:
- **Pathology** Clinical reports: free text, non-standard, incomplete, identified
- **Cancer Registry** Demographic and follow up data but was "out of the loop"
- **Tissue Banks** No central bank, No access to tissue bank information systems, very limited annotation

## **Tissue Annotation**

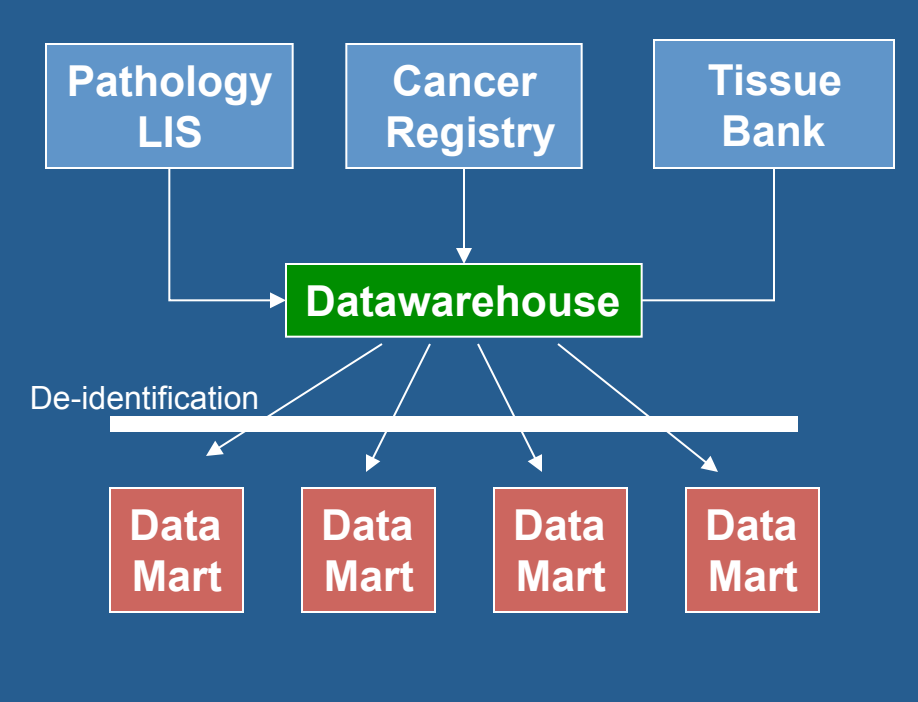

**Researchers**

- Clinical Annotation Engine Project
- To modify existing operational, systems to provide annotated tissue for research
- Create a research data warehouse in which data will reside in common data elements
- Create a de-identification layer
- Create a series of organ based data marts that could provide relevant tissue data directly to researchers

# Matching biospecimens to your study is not that simple!!!!

### Specimen Collection

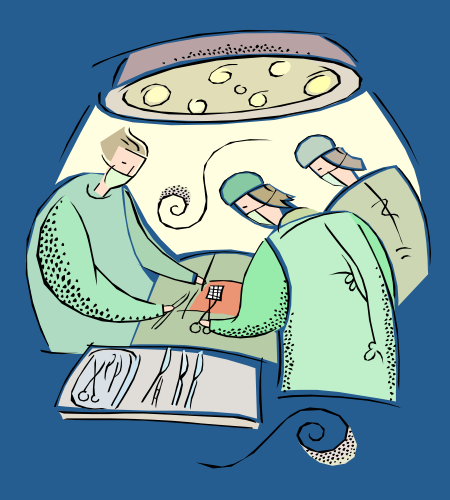

Send specimens to pathology lab

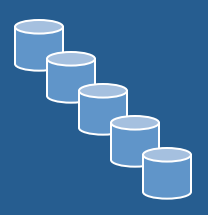

Send specimens to Biobank

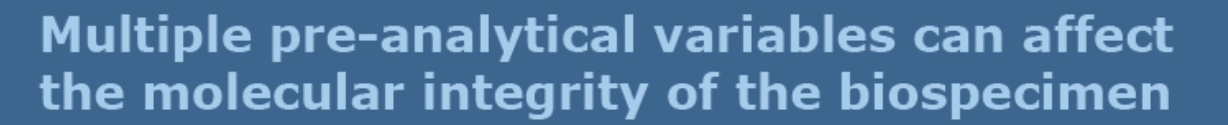

Office of Biorepositories and Riospecimen Research

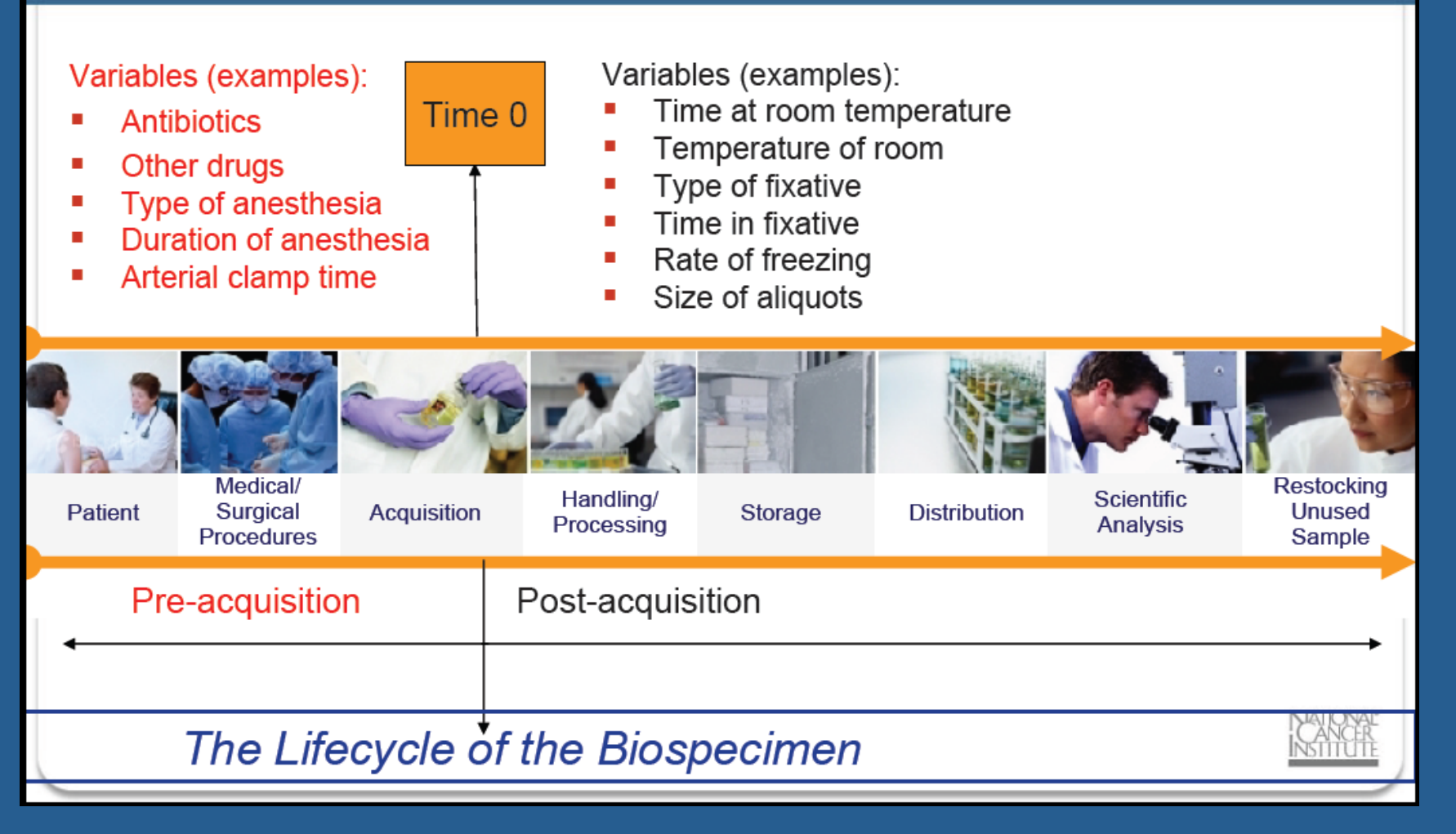

Source: NCI Biorepositories and Biospecimen Research Branch, BBRB (formally OBBR)

# Are all the biospecimens the same?

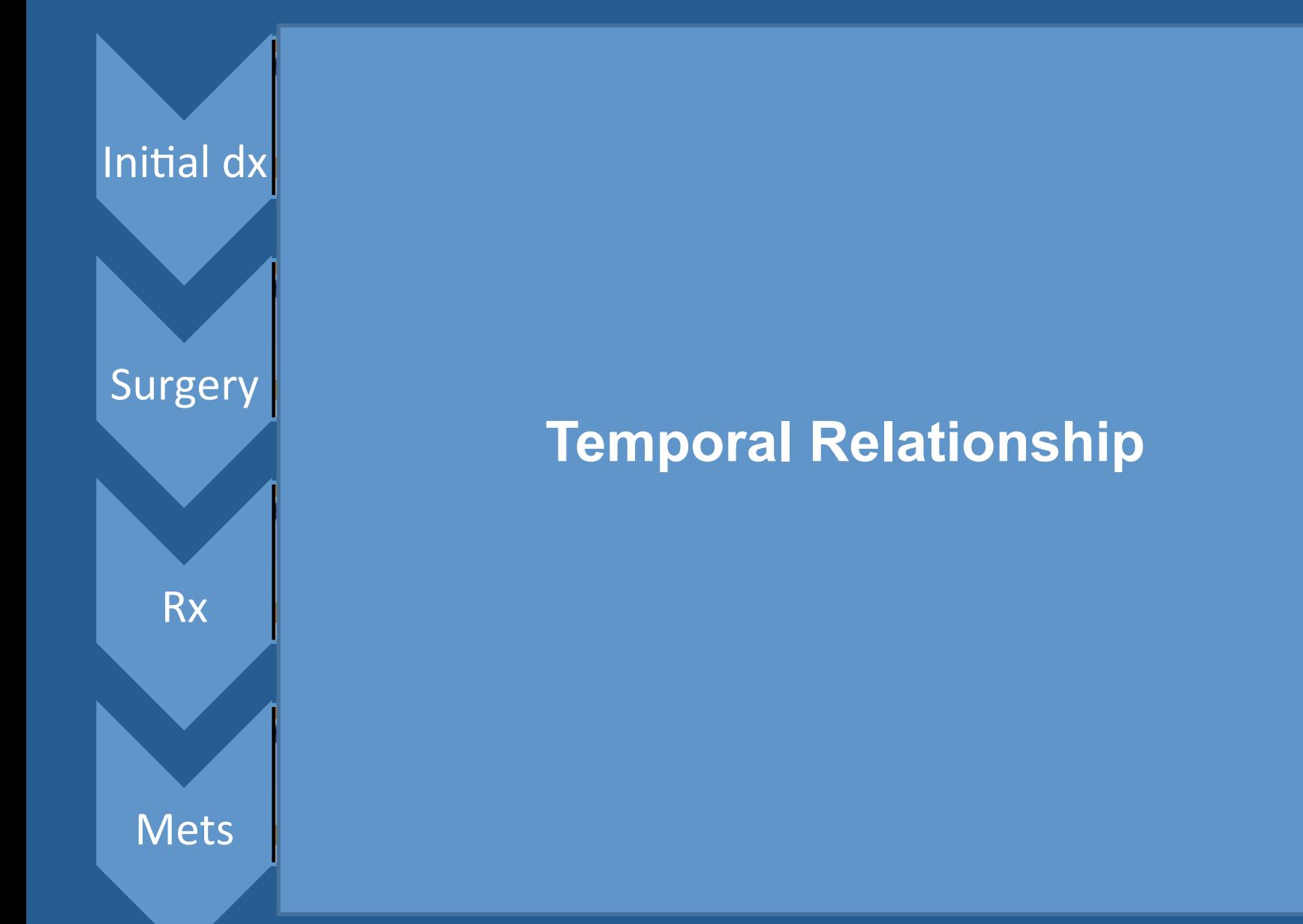

# **Clinical Annotation Engine Project**

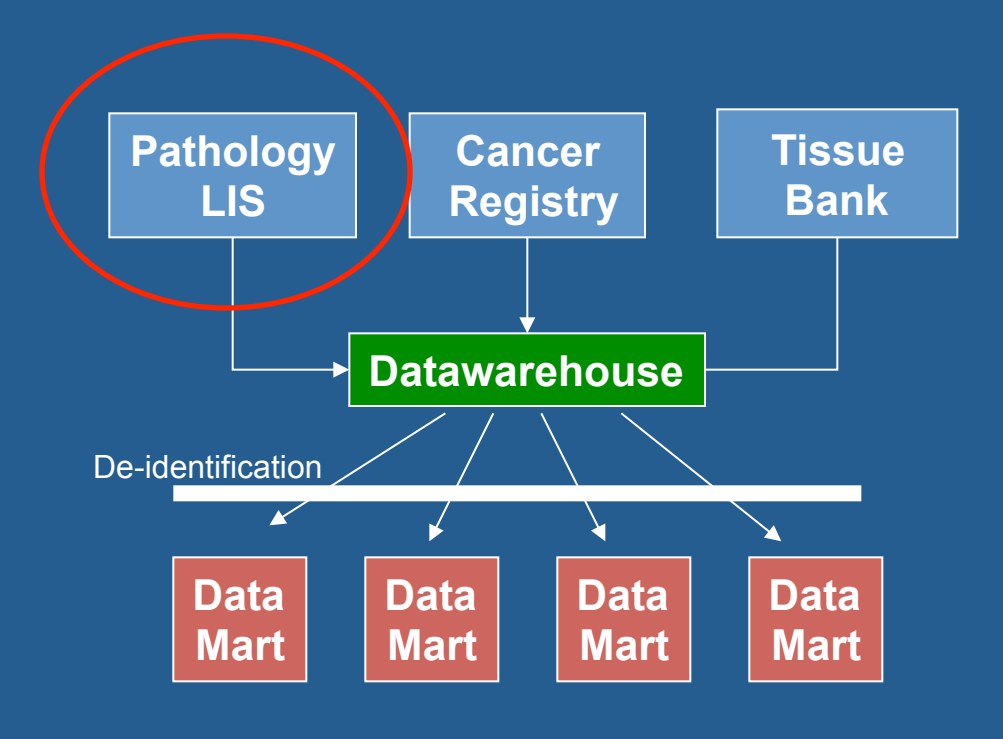

**Researchers**

**Anatomic Pathology Report** 

# General Comments

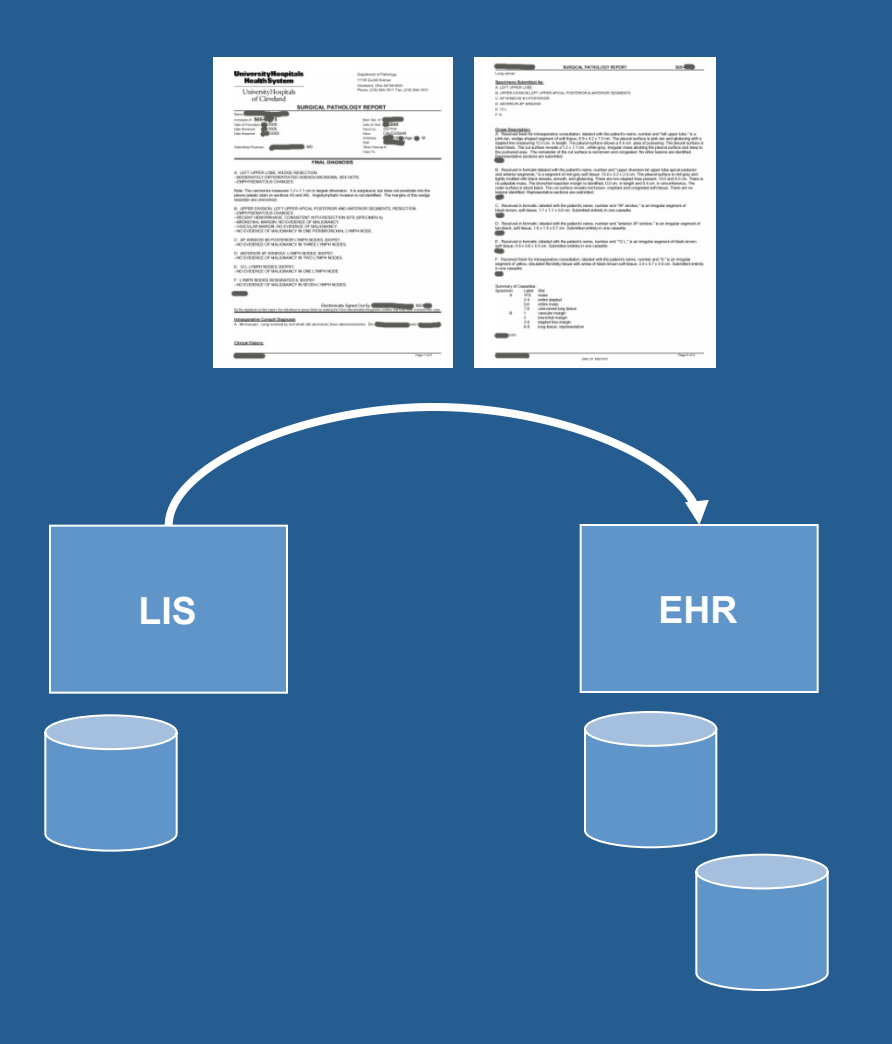

- $-$  The AP report is a signed document, not a database to database transaction.
- It has been designed for a specific purpose (even though it is used for many others)
- $-$  It is a communication between physicians
- $-$  It is an "identified document" in the header and in the text
- Used by caTIES, I2B2 and others for identifying cohorts

# Data NOT found on "Final" Pathology Report

• Pathology descriptions and diagnosis

 $+$ 

- histology processing and inventory data at the part, block and slide level
- LIS that can act as a massive tissue banking system, with data associated directly with specimens.

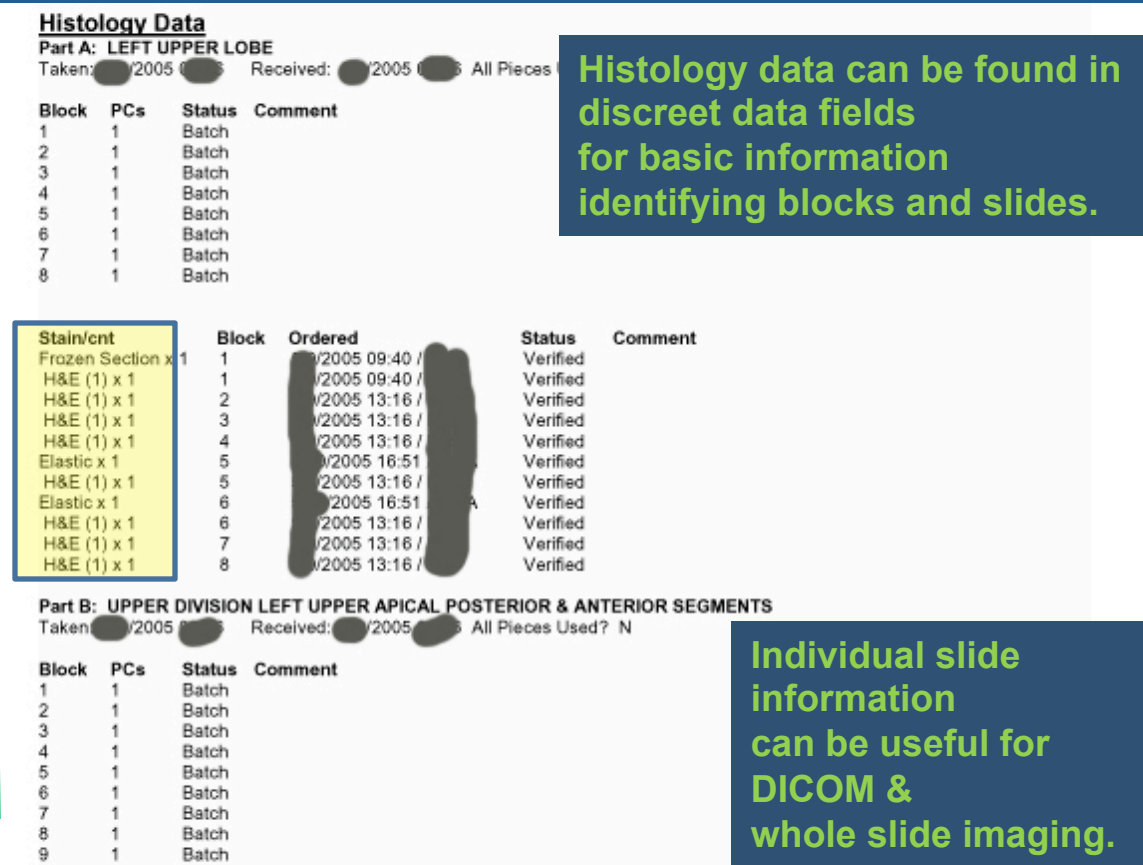

**Research Scenario # 2** 

**Lung Tumor with Normal Tissue** 

# Research Scenario

**-Research Request: Tissue sections on Adenocarcinoma of the Lung with Adjacent normal sections. -How do you identify which blocks are representing tumor and** "**normal**" **tissues?**   $1 \, \mathrm{s}$   $2 \, \mathrm{s}$   $3 \, \mathrm{s}$ 

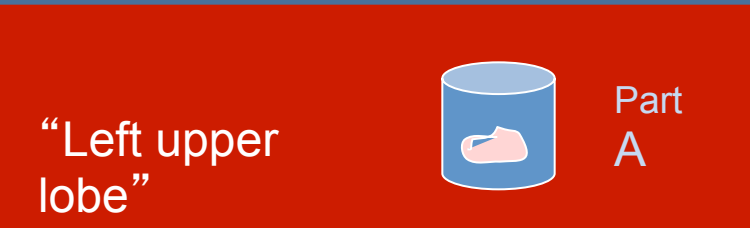

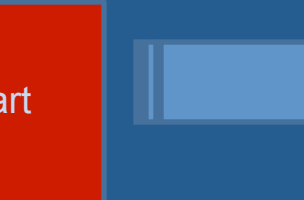

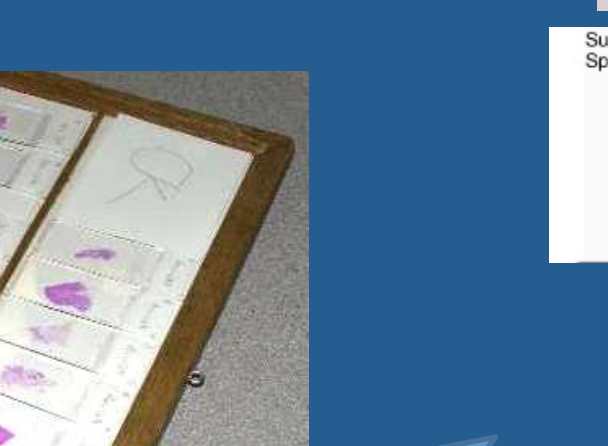

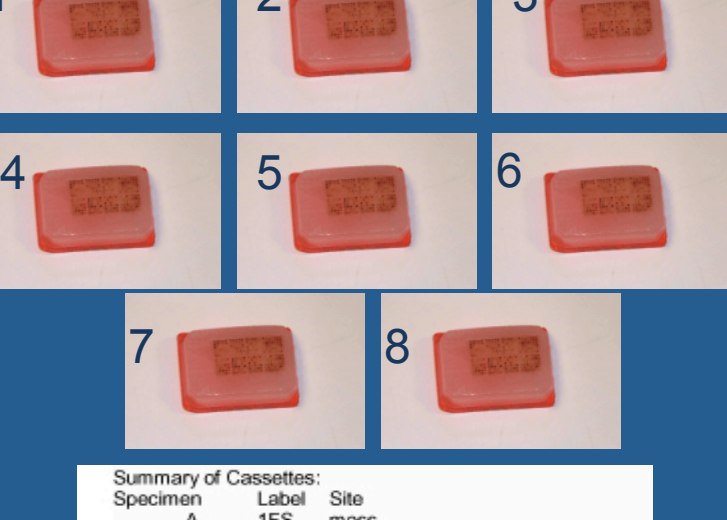

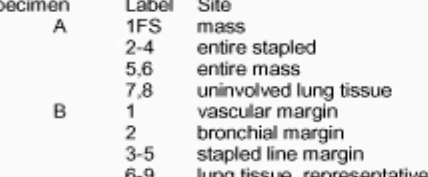

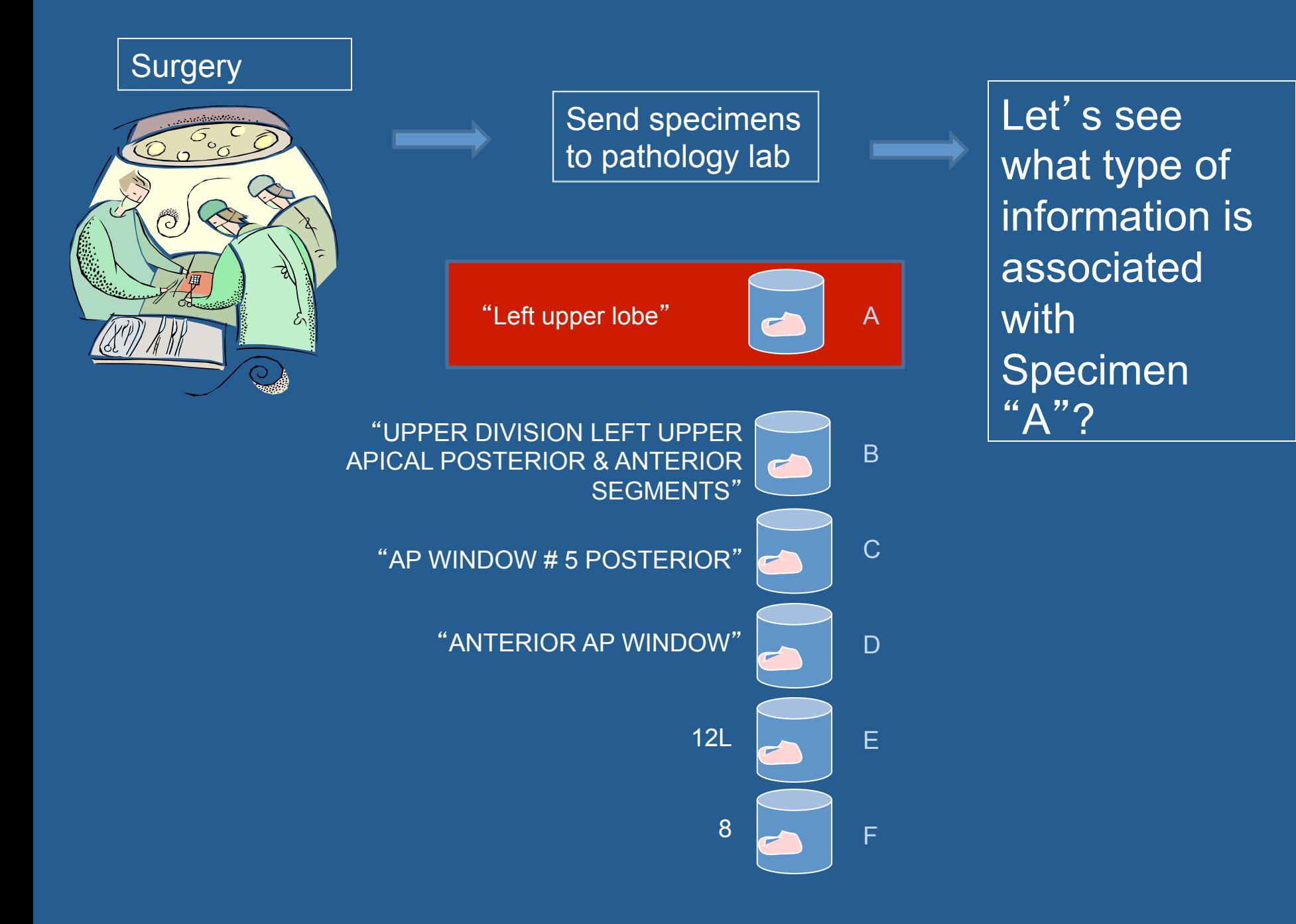

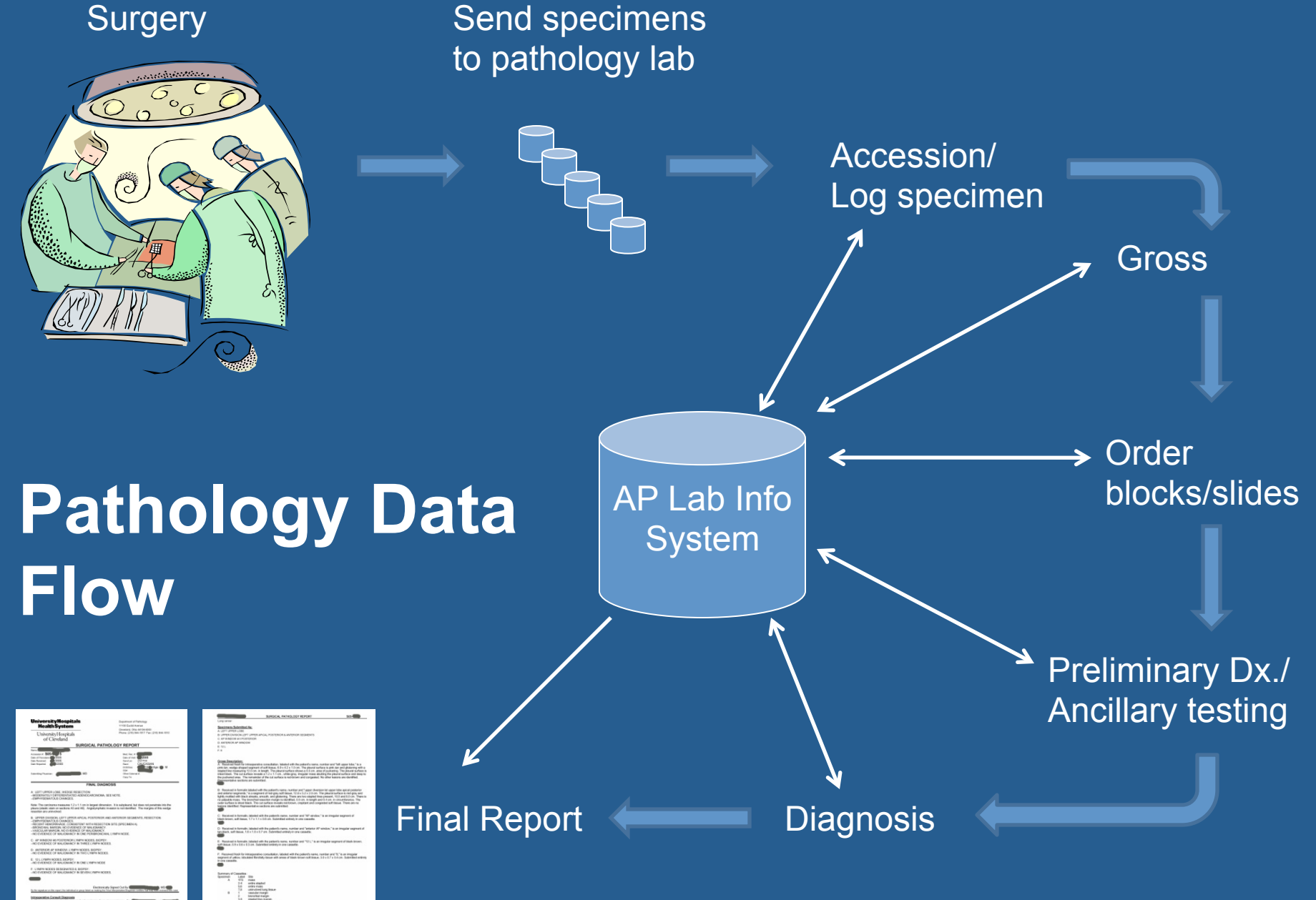

## CASE STUDY at

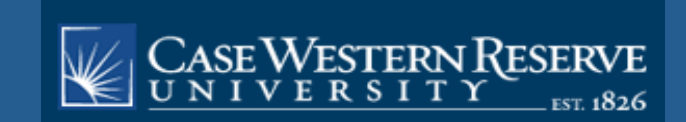

# Method

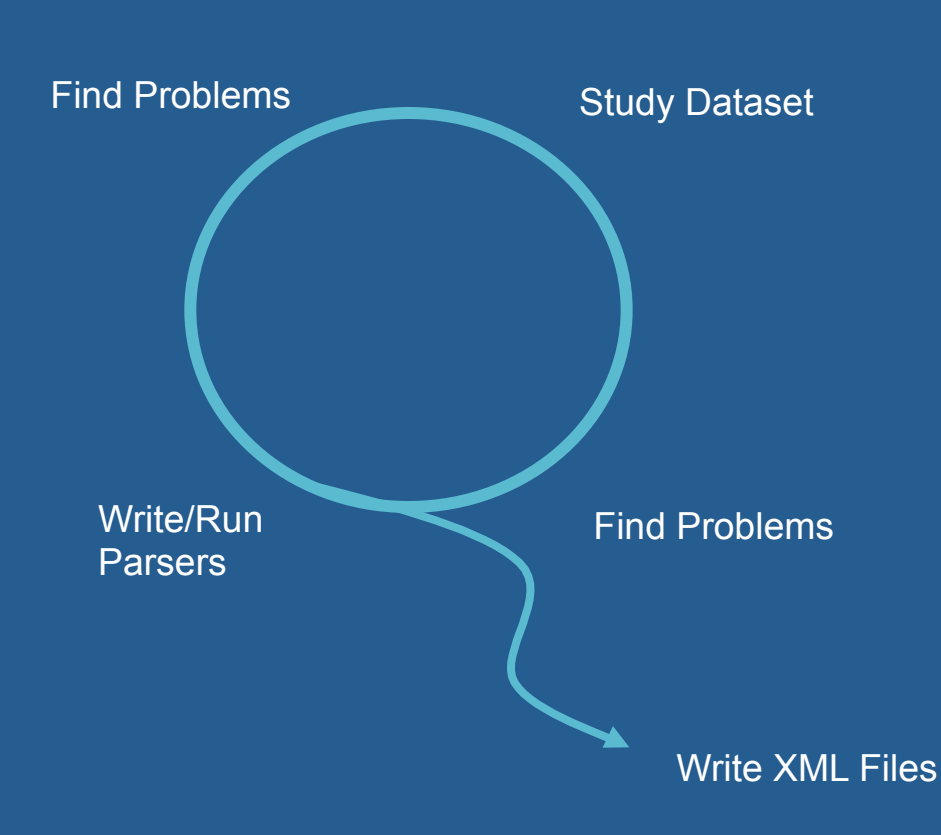

- Identify all variations of specimen and part identifiers in the data set (1995-2011 Surgical Pathology reports)
- Identify all variations in person identifiers in the data set
- Parse identifiers from text and text sections from each other
- Store in an XML file(s)

### **Creation of XML files**

<primary-attribute name="**part\_id**" content="**A:**" line-nbr="**0**" autocreate="**false**" master-pattern="**(^[ ]\*[A-Za-z]([-:,&. ][A-Za-z])\*[:,. ])**" preferred-pattern="**(^[A-Z][:])**">

# XML

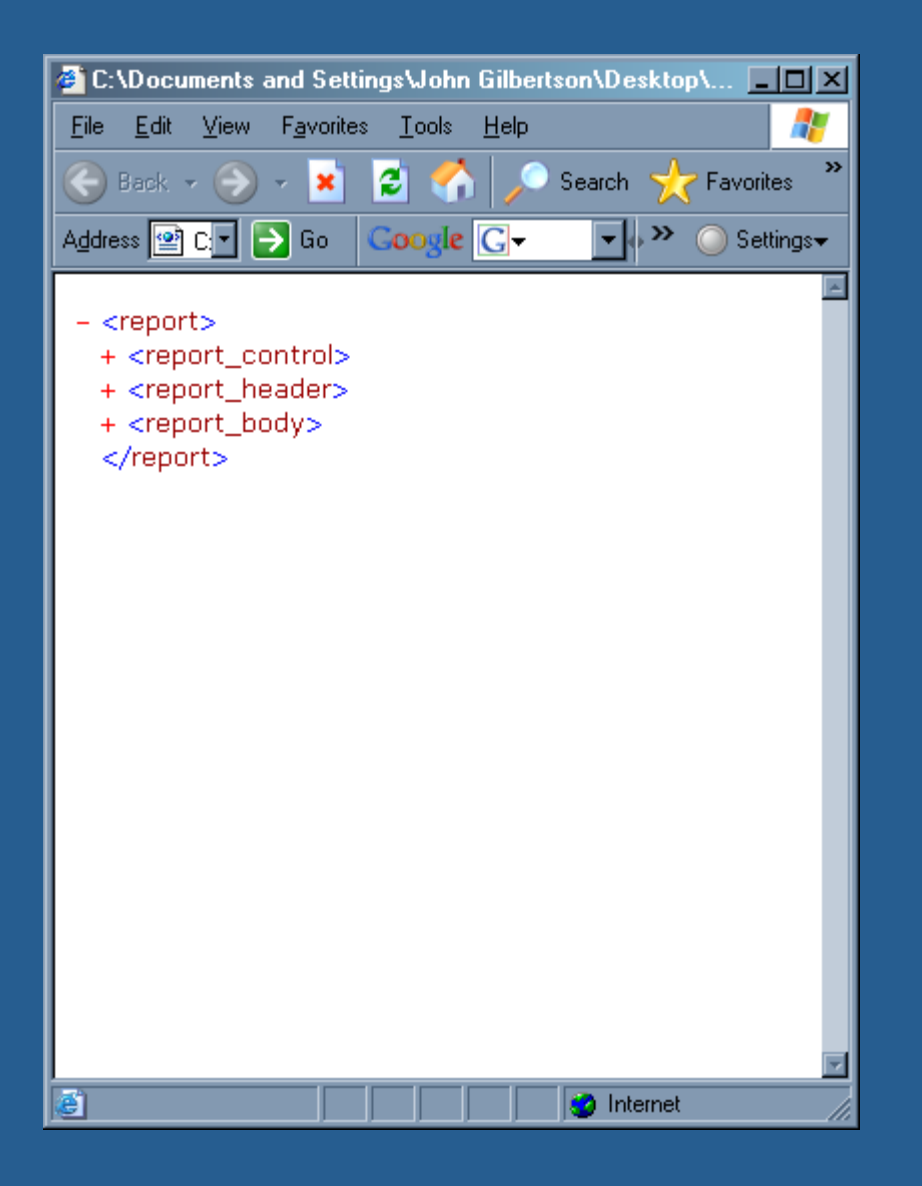

- $\bullet$  A file that acts like a database
- Identifies and separates all data elements
- Makes each element addressable
- Allows easy reconfiguration of the file
- Create child files that that contain a subset of the parent file in any structure you want
- Coding and Structured Data can be included in any XML based report
- One can include links to images or links to lab manuals

**Identification of objects and information** 

**University Hospitals Health System** 

Department of Pathology 11100 Euclid Avenue Cleveland, Ohio 44106-5000 Phone: (216) 844-1817 Fax: (216) 844-1810

University Hospitals of Cleveland

#### SURGICAL PATHOLOGY REPORT

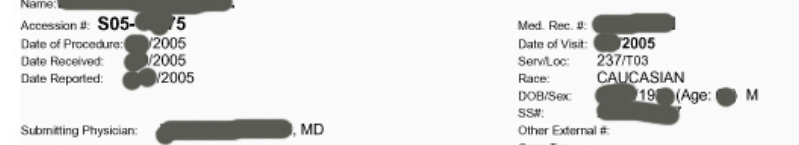

**FINAL DIAGNOSIS** 

A: LEFT UPPER LOBE, WEDGE RESECTION: -- MODERATELY DIFFERENTIATED ADENOCARCINOMA, SEE NOTE. -- EMPHYSEMATOUS CHANGES.

Note: The carcinoma measures 1.2 x 1.1 cm in largest dimension. It is subpleural, but does not penetrate into the pleura (elastic stain on sections A5 and A6). Angiolymphatic invasion is not identified. The margins of this wedge resection are uninvolved.

- B: UPPER DIVISION, LEFT UPPER APICAL POSTERIOR AND ANTERIOR SEGMENTS, RESECTION: -- EMPHYSEMATOUS CHANGES.
- -- RECENT HEMORRHAGE, CONSISTENT WITH RESECTION SITE (SPECIMEN A).

-- BRONCHIAL MARGIN, NO EVIDENCE OF MALIGNANCY.

-- VASCULAR MARGIN, NO EVIDENCE OF MALIGNANCY. -- NO EVIDENCE OF MALIGNANCY IN ONE PERIBRONCHIAL LYMPH NODE.

C: AP WINDOW #5 POSTERIOR LYMPH NODES, BIOPSY: -- NO EVIDENCE OF MALIGNANCY IN THREE LYMPH NODES.

D: ANTERIOR AP WINDOW, LYMPH NODES, BIOPSY: -NO EVIDENCE OF MALIGNANCY IN TWO LYMPH NODES.

E: 12 L LYMPH NODES, BIOPSY: -- NO EVIDENCE OF MALIGNANCY IN ONE LYMPH NODE

F: LYMPH NODES DESIGNATED 8, BIOPSY: -- NO EVIDENCE OF MALIGNANCY IN SEVEN LYMPH NODES.

Electronically Signed Out By International Communication MD/

**Intraoperative Consult Diagnosis** 

A. Microscopic: Lung involved by non-small cell carcinoma; favor adenocarcinoma. Drs.

**Clinical History:** 

SURGICAL PATHOLOGY REPORT

#### **Specimens Submitted As:**

A: LEFT UPPER LOBE B: UPPER DIVISION LEFT UPPER APICAL POSTERIOR & ANTERIOR SEGMENTS C: AP WINDOW #5 POSTERIOR D: ANTERIOR AP WINDOW  $E: 12L$  $E - R$ 

#### **Gross Description:**

A: Received fresh for intraoperative consultation, labeled with the patient's name, number and "left upper lobe," is a pink-tan, wedge-shaped segment of soft tissue, 6.9 x 4.2 x 1.0 cm. The pleural surface is pink-tan and glistening with a stapled line measuring 12.0 cm, in length. The pleural surface shows a 0.5 cm, area of puckering. The pleural surface is inked black. The cut surface reveals a 1.2 x 1.1 cm., white-gray, irregular mass abutting the pleural surface and deep to the puckered area. The remainder of the cut surface is red-brown and congested. No other lesions are identified. Representative sections are submitted.

B: Received in formalin labeled with the patient's name, number and "upper diversion let upper lobe apical posterior and anterior segments," is a segment of red-gray soft tissue, 12.8 x 5.2 x 2.0 cm. The pleural surface is red-gray and lightly mottled with black streaks, smooth, and glistening. There are two stapled lines present, 10.0 and 8.0 cm. There is no palpable mass. The bronchial resection margin is identified, 0.5 cm, in length and 0.4 cm, in circumference. The outer surface is inked black. The cut surface reveals red-brown, crepitant and congested soft tissue. There are no lesions identified. Representative sections are submitted.

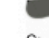

C: Received in formalin, labeled with the patient's name, number and "AP window," is an irregular segment of black-brown, soft tissue, 1.7 x 1.1 x 0.6 cm. Submitted entirely in one cassette.

D: Received in formalin, labeled with the patient's name, number and "anterior AP window," is an irregular segment of tan-black, soft tissue, 1.6 x 1.0 x 0.7 cm. Submitted entirely in one cassette.

E: Received in formalin, labeled with the patient's name, number and "12 L," is an irregular segment of black-brown, soft tissue, 0.9 x 0.6 x 0.3 cm. Submitted entirely in one cassette.

F: Received fresh for intraoperative consultation, labeled with the patient's name, number and "8," is an irregular segment of yellow, lobulated fibrofatty tissue with areas of black-brown soft tissue, 3.0 x 0.7 x 0.4 cm. Submitted entirely in one cassette

Summary of Cassettes: Specimen Label Site A 1ES. mass  $2 - 4$ entire stapled 5.6 entire mass uninvolved lung tissue 7.8 B vascular margin  $1$  $\mathcal{D}$ bronchial margin  $3-5$ stapled line margin  $6 - 9$ lung tissue, representative

**END OF REPORT** 

Page 2 of 2

S05-

#### A: LEFT UPPER LOBE

#### **Gross Description:**

A: Received fresh for intraoperative consultation, labeled with the patient's name, number and "left upper lobe," is a pink-tan, wedge-shaped segment of soft tissue, 6.9 x 4.2 x 1.0 cm. The pleural surface is pink-tan and glistening with a stapled line measuring 12.0 cm, in length. The pleural surface shows a 0.5 cm, area of puckering. The pleural surface is inked black. The cut surface reveals a 1.2 x 1.1 cm., white-gray, irregular mass abutting the pleural surface and deep to the puckered area. The remainder of the cut surface is red-brown and congested. No other lesions are identified. Representative sections are submitted.

A: LEFT UPPER LOBE. WEDGE RESECTION: -- MODERATELY DIFFERENTIATED ADENOCARCINOMA, SEE NOTE. -- EMPHYSEMATOUS CHANGES.

Note: The carcinoma measures 1.2 x 1.1 cm in largest dimension. It is subpleural, but does not penetrate into the pleura (elastic stain on sections A5 and A6). Angiolymphatic invasion is not identified. The margins of this wedge resection are uninvolved.

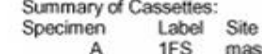

- mass 1FS
- $2-4$ entire stapled 5,6
	- entire mass
- 7.8 uninvolved lung tissue

#### B: UPPER DIVISION LEFT UPPER APICAL POSTERIOR & ANTERIOR SEGMENTS

B: Received in formalin labeled with the patient's name, number and "upper diversion let upper lobe apical posterior and anterior segments," is a segment of red-gray soft tissue, 12.8 x 5.2 x 2.0 cm. The pleural surface is red-gray and lightly mottled with black streaks, smooth, and glistening. There are two stapled lines present, 10.0 and 8.0 cm. There is no palpable mass. The bronchial resection margin is identified, 0.5 cm. in length and 0.4 cm. in circumference. The outer surface is inked black. The cut surface reveals red-brown, crepitant and congested soft tissue. There are no lesions identified. Representative sections are submitted.

B: UPPER DIVISION, LEFT UPPER APICAL POSTERIOR AND ANTERIOR SEGMENTS, RESECTION:

- -- EMPHYSEMATOUS CHANGES.
- -- RECENT HEMORRHAGE, CONSISTENT WITH RESECTION SITE (SPECIMEN A).
- -- BRONCHIAL MARGIN, NO EVIDENCE OF MALIGNANCY.

B

- -- VASCULAR MARGIN, NO EVIDENCE OF MALIGNANCY.
- -- NO EVIDENCE OF MALIGNANCY IN ONE PERIBRONCHIAL LYMPH NODE.
	- $1$ vascular margin
		- $\overline{2}$ bronchial margin
		- $3 5$ stapled line margin
		- $6 9$ lung tissue, representative

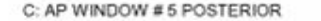

D: ANTERIOR AP WINDOW

**AND** 

C: Received in formalin, labeled with the patient's name, number and "AP window," is an irregular segment of black-brown, soft tissue, 1.7 x 1.1 x 0.6 cm. Submitted entirely in one cassette.

C: AP WINDOW #5 POSTERIOR LYMPH NODES, BIOPSY: -- NO EVIDENCE OF MALIGNANCY IN THREE LYMPH NODES.

> C: Received in formalin, labeled with the patient's name, number and "AP window," is an irregular segment of black-brown, soft tissue, 1.7 x 1.1 x 0.6 cm. Submitted entirely in one cassette.

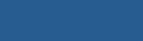

D: Received in formalin, labeled with the patient's name, number and "anterior AP window," is an irregular segment of tan-black, soft tissue, 1.6 x 1.0 x 0.7 cm. Submitted entirely in one cassette.

D: ANTERIOR AP WINDOW. LYMPH NODES. BIOPSY: -- NO EVIDENCE OF MALIGNANCY IN TWO LYMPH NODES.

> D: Received in formalin, labeled with the patient's name, number and "anterior AP window," is an irregular segment of tan-black, soft tissue, 1.6 x 1.0 x 0.7 cm. Submitted entirely in one cassette.

#### $E:12L$

E: Received in formalin, labeled with the patient's name, number and "12 L," is an irregular segment of black-brown, soft tissue, 0.9 x 0.6 x 0.3 cm. Submitted entirely in one cassette.

E: 12 L LYMPH NODES, BIOPSY: -- NO EVIDENCE OF MALIGNANCY IN ONE LYMPH NODE

> E: Received in formalin, labeled with the patient's name, number and "12 L," is an irregular segment of black-brown, soft tissue, 0.9 x 0.6 x 0.3 cm. Submitted entirely in one cassette.

 $F: 8$ 

F: Received fresh for intraoperative consultation, labeled with the patient's name, number and "8," is an irregular segment of yellow, lobulated fibrofatty tissue with areas of black-brown soft tissue, 3.0 x 0.7 x 0.4 cm. Submitted entirely in one cassette.

F: LYMPH NODES DESIGNATED 8, BIOPSY: -NO EVIDENCE OF MALIGNANCY IN SEVEN LYMPH NODES.

> F: Received fresh for intraoperative consultation, labeled with the patient's name, number and "8," is an irregular segment of yellow, lobulated fibrofatty tissue with areas of black-brown soft tissue, 3.0 x 0.7 x 0.4 cm. Submitted entirely in one cassette.

**Identification of objects and information:** 

**Current limitations with AP-LIS data** 

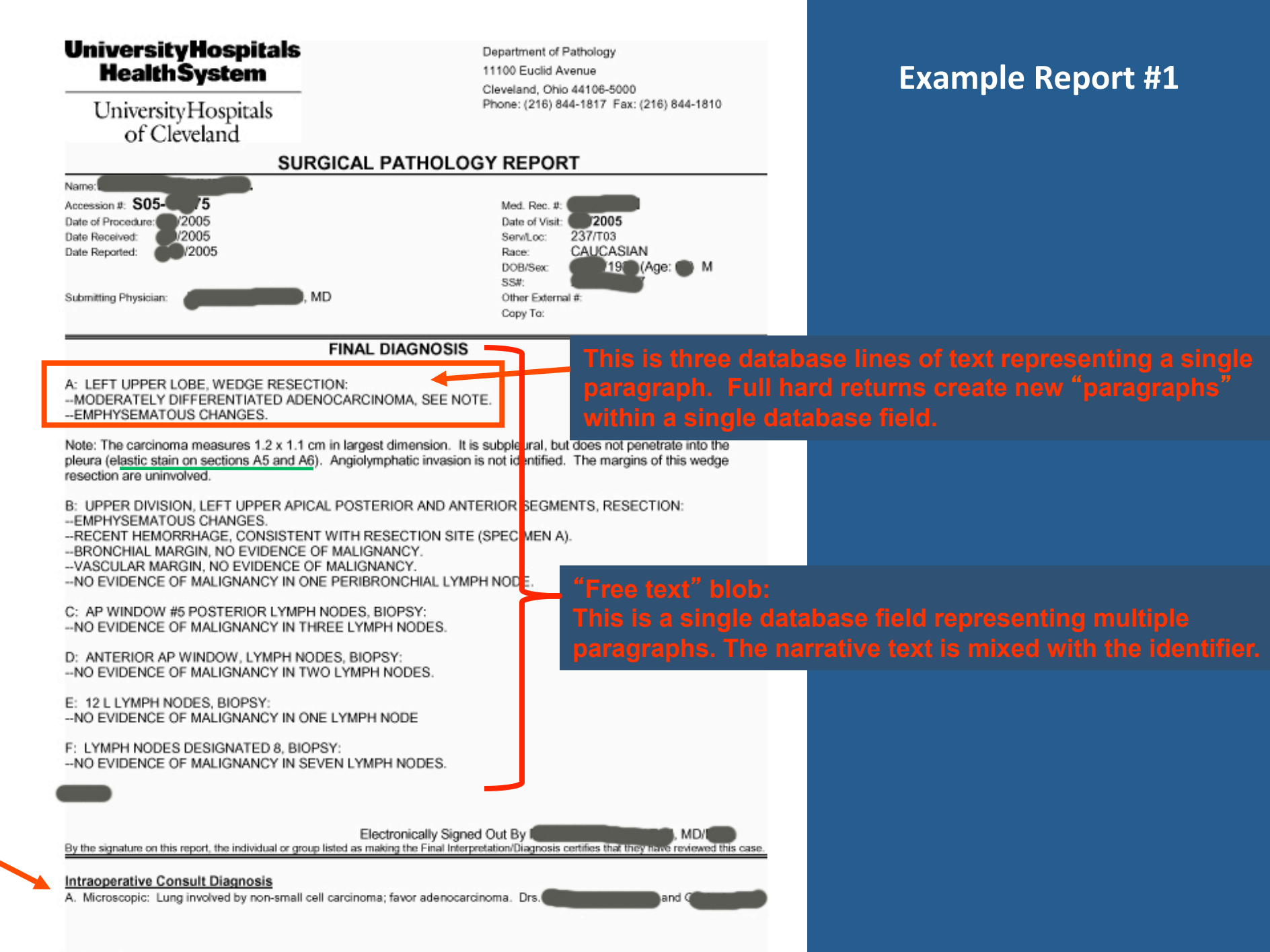

Clinical Ulators:

#### Lung cancer

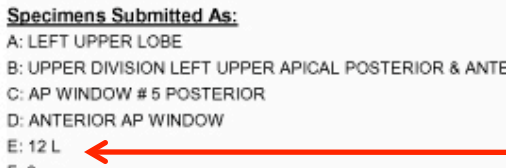

#### **Gross Description:**

A: Received fresh for intraoperative consultation, labeled with the patient's name, number and "left upper lobe," is a pink-tan, wedge-shaped segment of soft tissue, 6.9 x 4.2 x 1.0 cm. The pleural surface is pink-tan and glistening with a stapled line measuring 12.0 cm, in length. The pleural surface shows a 0.5 cm, area of puckering. The pleural surface is inked black. The cut surface reveals a 1.2 x 1.1 cm., white-gray, irregular mass abutting the pleural surface and deep to the puckered area. The remainder of the cut surface is red-brown and congested. No other lesions are identified. Representative sections are submitted.

B: Received in formalin labeled with the patient's name, number and "upper diversion let upper lobe apical posterior and anterior segments," is a segment of red-gray soft tissue, 12.8 x 5.2 x 2.0 cm. The pleural surface is red-gray and lightly mottled with black streaks, smooth, and glistening. There are two stapled lines present, 10.0 and 8.0 cm. There is no palpable mass. The bronchial resection margin is identified, 0.5 cm. in length and 0.4 cm. in circumference. The outer surface is inked black. The cut surface reveals red-brown, crepitant and congested soft tissue. There are no lesions identified. Representative sections are submitted.

C: Received in formalin, labeled with the patient's name, number and "AP window," is an irregular segment of black-brown, soft tissue, 1.7 x 1.1 x 0.6 cm. Submitted entirely in one cassette.

D: Received in formalin, labeled with the patient's name, number and "anterior AP window," is an irregular segment of tan-black, soft tissue, 1.6 x 1.0 x 0.7 cm. Submitted entirely in one cassette.

E: Received in formalin, labeled with the patient's name, number and "12 L," is an irregular segment of black-brown, soft tissue, 0.9 x 0.6 x 0.3 cm. Submitted entirely in one cassette.

F: Received fresh for intraoperative consultation, labeled with the patient's name, number and "8," is an irregular segment of yellow, lobulated fibrofatty tissue with areas of black-brown soft tissue, 3.0 x 0.7 x 0.4 cm. Submitted entirely in one cassette.

Summary of Cassettes:

- Label Site Specimen 1FS A
	- mass  $2 - 4$ 
		- entire stapled
		- 5.6 entire mass
		- 7.8 uninvolved lung tissue
	- $1$ vascular margin
		- $\overline{2}$ bronchial margin
		- $3 5$ stapled line margin
		- $6-9$ lung tissue, representative

2005

B

Page 2 of 2

### **Example Report #2**

### Specimen(s) Received

A: SENTINEL NODE # 1 (48 COUNT)

- B: SENTINEL #2 (COUNT 15)
- C: SENTINEL #3 (COUNT 65)
- D: SENTINEL #4 (COUNT 10)
- E: LEFT BREAST RE-EXCISION
- **EXTRA AXILLARY TISSUE**

### **Clinical History**

Left breast cancer

### **Intraoperative Consult Diagnosis**

A-D: Microscopic: No evidence of neoplasia. Drs.

### **Gross Description**

A: Received fresh for intraoperative consultation, labelled with the patient's name, hospital number, and "sentinel lymph node, #1 (48)", is an irregular segment of yellow, lobulated, fibrofatty tissue, 2.5 x 2 x 1.5 cm. The cut surface reveals a tan-brown, smooth and rubbery lymph node. The entire specimen is submitted in one cassette.

B: Received fresh for intraoperative consultation, labelled with the patient's name, hospital number, and "sentinel lymph node, #2", is a segment of yellow, lobulated, fibrofatty tissue, 4 x 3.4 x 0.5 cm. The cut surface reveals two lymph nodes, 1 and 0.5 cm, respectively. The entire specimen is submitted in three cassettes.

## Dash "-" is used

**Colon ":" is used** 

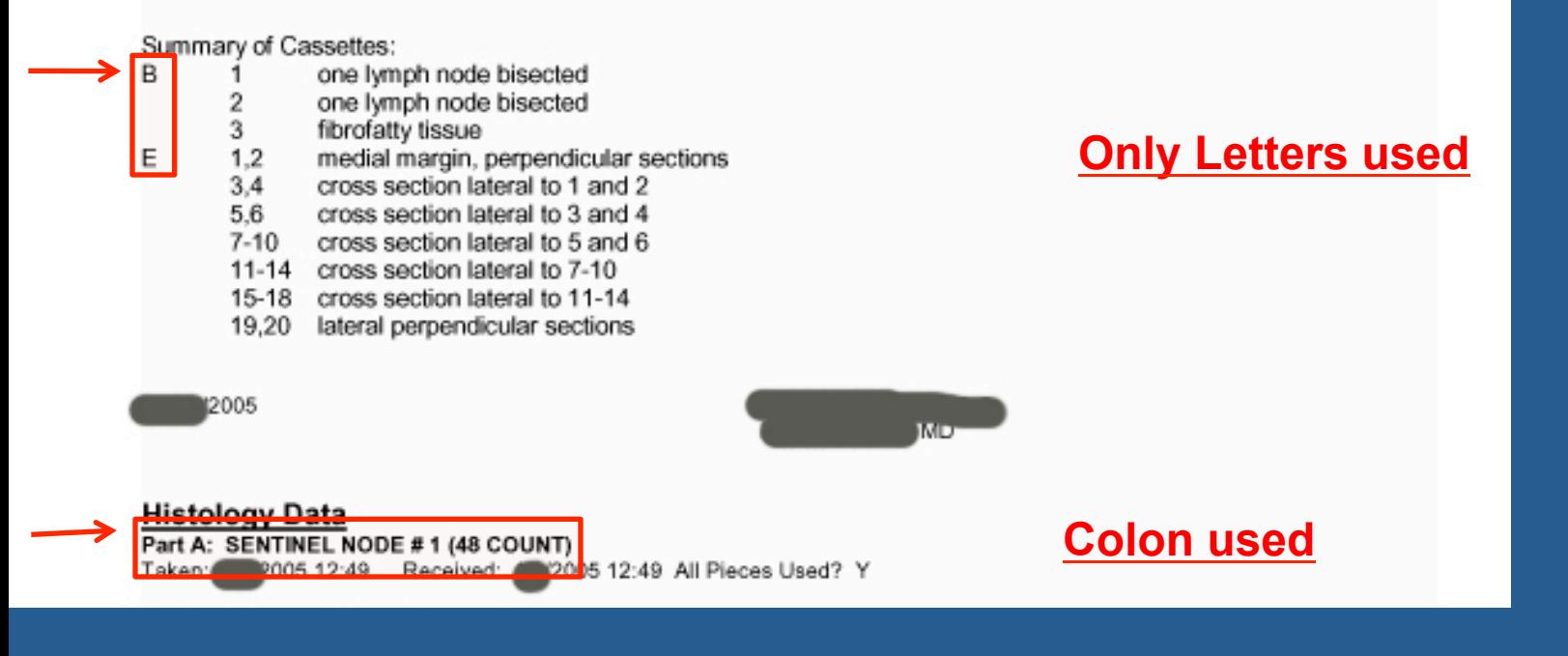

### **Final Pathologic Diagnosis**

A. SENTINEL NODE #1, EXCISION: -- ONE LYMPH NODE, NEGATIVE FOR TUMOR (0/1), SEE NOTE.

Note: Immunostain for cytokeratin (AE1/3) is negative.

B. SENTINAL NODE #2, EXCISION: -- ONE LYMPH NODE, NEGATIVE FOR TUMOR (0/1), SEE NOTE.

Note: Immunostain for cytokeratin (AE1/3) is negative.

C. SENTINEL NODE #3, EXCISION: -- ONE LYMPH NODE, NEGATIVE FOR TUMOR (0/1), SEE NOTE.

Note: Immunostain for cytokeratin (AE1/3) is negative.

D. SENTINEL NODE #4. EXCISION: -- ONE LYMPH NODE, NEGATIVE FOR TUMOR (0/1), SEE NOTE.

Note: Immunostain for cytokeratin (AE1/3) is negative.

E. LEFT BREAST, RE-EXCISION: --RESIDUAL INFILTRATING DUCTAL CARCINOMA AND DUCTAL CARCINOMA IN SITU, SEE NOTE. -- CHANGES CONSISTENT WITH PRIOR EXCISIONAL CAVITY.

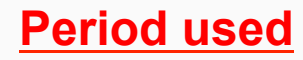

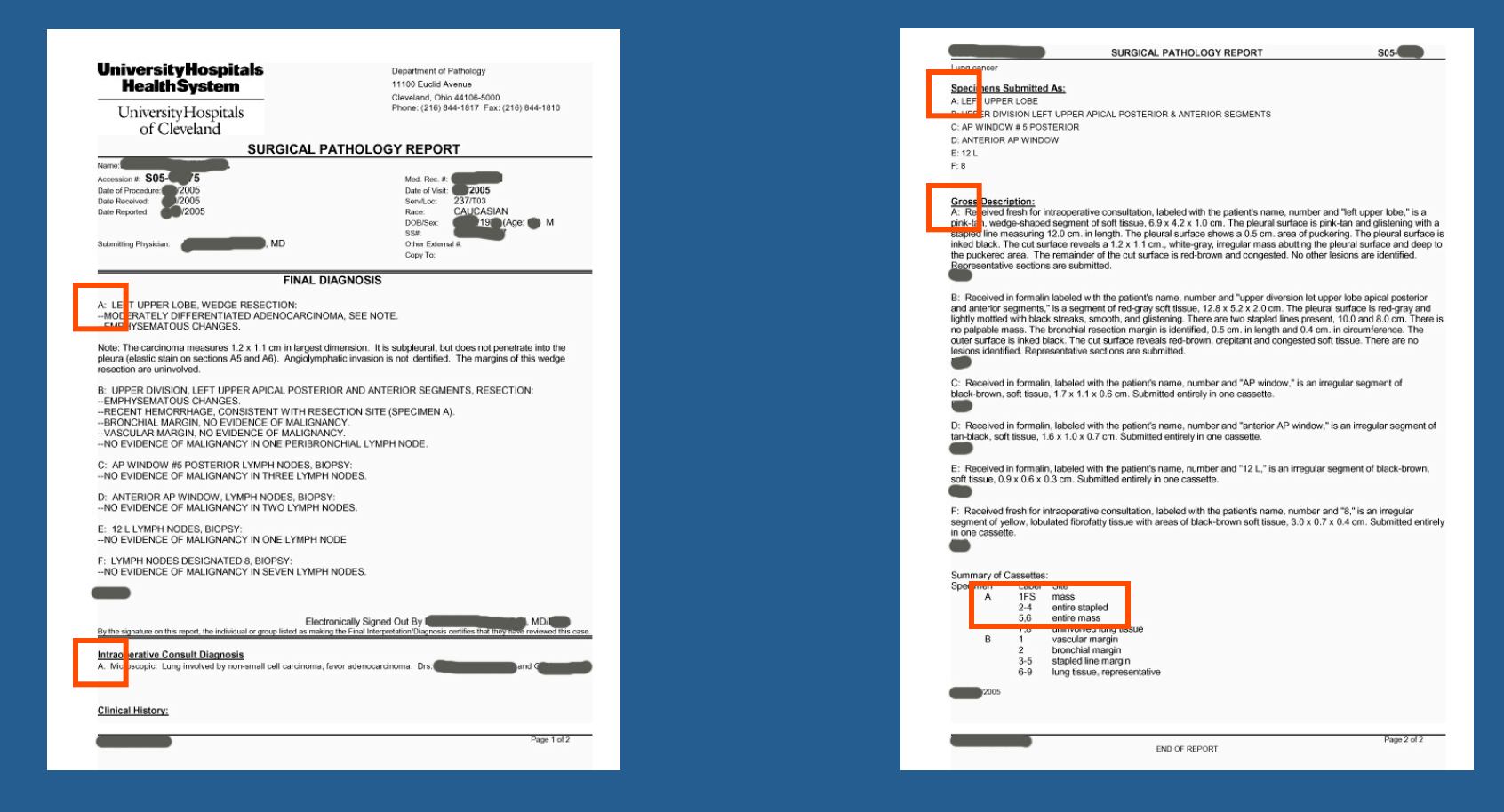

•**If the final report is not identifiable at each specimen level, it not useable!** 

•**The author is structuring data within a field, BUT not machine friendly.** 

•**Use parsing algorithms to pre-process data files directly from AP-LIS for Research use.** 

<primary-attribute name="**part\_id**" content="**A:**" line-nbr="**0**" autocreate="**false**" master-pattern="**(^[ ]\*[A-Za-z]([-:,&. ][A-Za-z])\*[:,. ])**" preferred-pattern="**(^[A-Z][:])**">

## A subset of discreet information from APLIS.........HOWEVER

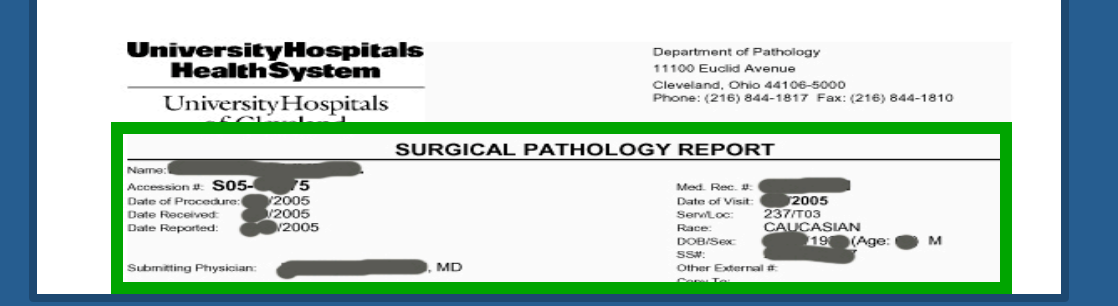

# **CWRU Paraffin Tissue Bank Annotation Engine**

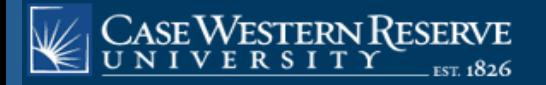

44

**CASE COMPREHENSIVE CANCER CENTER ASE WESTERN RESERVE UNIVER-**

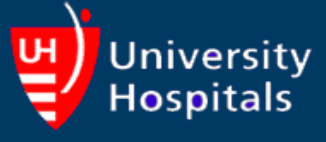

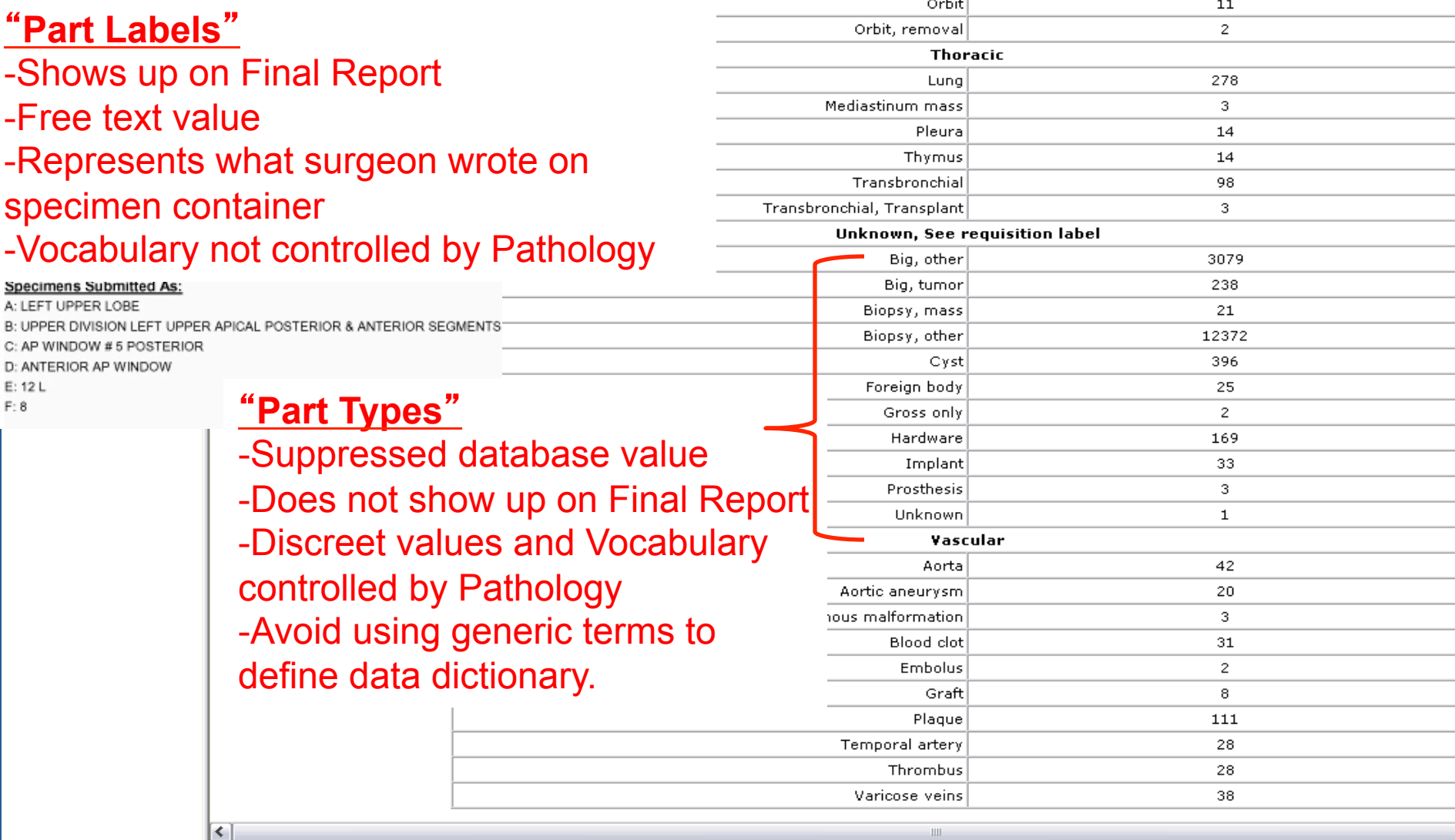

Ш

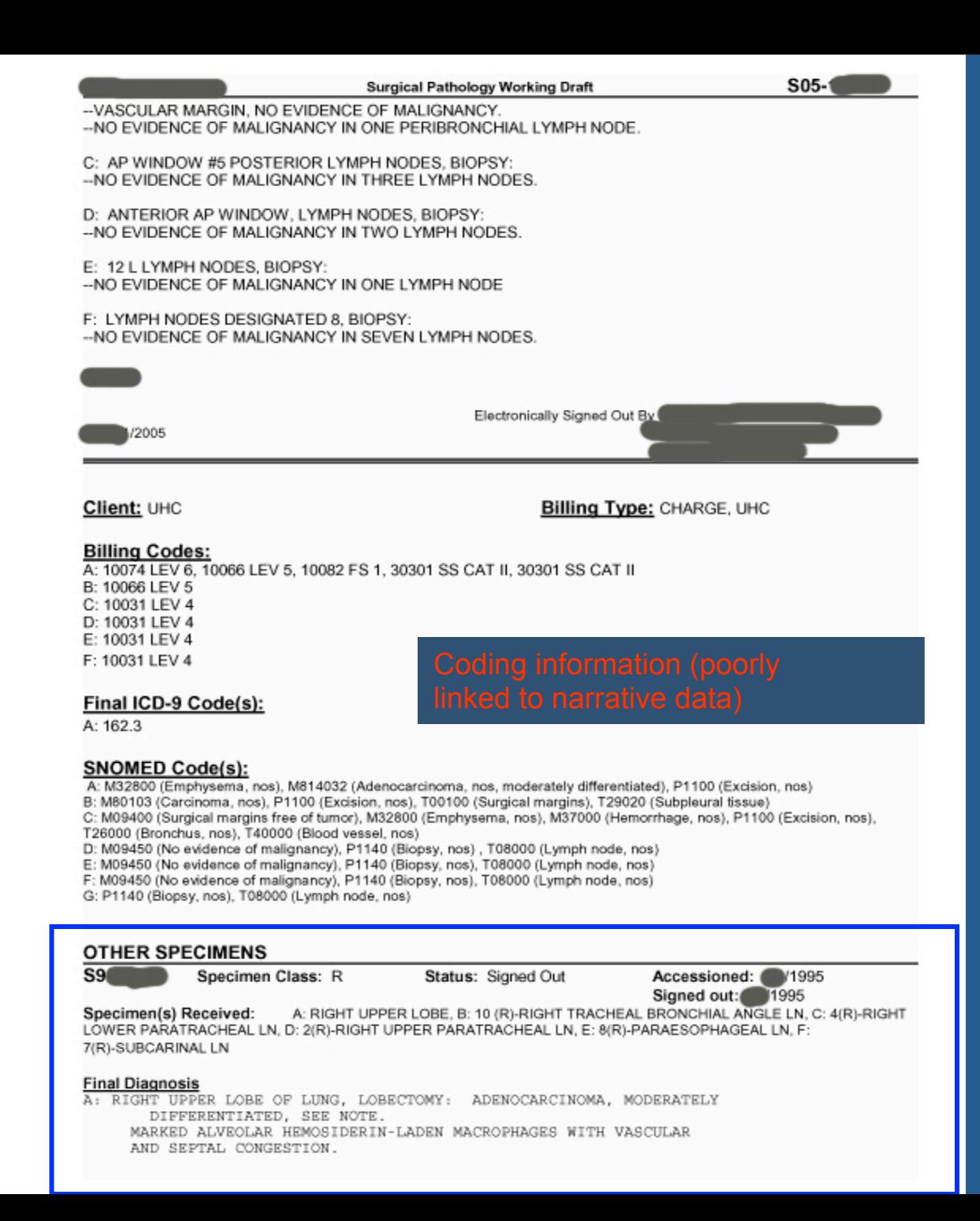

# **Auto coding errors**

C: AP WINDOW #5 POSTERIOR LYMPH NODES, BIOPSY: -- NO EVIDENCE OF MALIGNANCY IN THREE LYMPH NODES.

D: ANTERIOR AP WINDOW. LYMPH NODES, BIOPSY: -- NO EVIDENCE OF MALIGNANCY IN TWO LYMPH NODES.

E: 12 L LYMPH NODES, BIOPSY: -- NO EVIDENCE OF MALIGNANCY IN ONE LYMPH NODE

F: LYMPH NODES DESIGNATED 8, BIOPSY: -- NO EVIDENCE OF MALIGNANCY IN SEVEN LYMPH NODES.

A: LEFT UPPER LOBE, WEDGE RESECTION: -- MODERATELY DIFFERENTIATED ADENOCARCINOMA, SEE NOTE. --EMPHYSEMATOUS CHANGES.

### Hard return creates a new paragraph

Note: The carcinoma measures 1.2 x 1.1 cm in largest dimension. It is subpleural, but does not penetrate into the pleura (elastic stain on sections A5 and A6). Angiolymphatic invasion is not identified. The margins of this wedge resection are uninvolved.

B: UPPER DIVISION, LEFT UPPER APICAL POSTERIOR AND ANTERIOR SEGMENTS, RESECTION: -- EMPHYSEMATOUS CHANGES.

--RECENT HEMORRHAGE, CONSISTENT WITH RESECTION SITE (SPECIMEN A).

-- BRONCHIAL MARGIN, NO EVIDENCE OF MALIGNANCY.

-- VASCULAR MARGIN, NO EVIDENCE OF MALIGNANCY.

-- NO EVIDENCE OF MALIGNANCY IN ONE PERIBRONCHIAL LYMPH NODE.

### **SNOMED Code(s):**

## ...Causing misalignment of auto coding labels

A: M32800 (Emphysema, nos), M814032 (Adenocarcinoma, nos, moderately differentiated), P1100 (Excision, nos)

B: M80103 (Carcinoma, nos), P1100 (Excision, nos), T00100 (Surgical margins), T29020 (Subpleural tissue)

C: M09400 (Surgical margins free of tumor), M32800 (Emphysema, nos), M37000 (Hemorrhage, nos), P1100 (Excision, nos), T26000 (Bronchus, nos), T40000 (Blood vessel, nos)

D: M09450 (No evidence of malignancy), P1140 (Biopsy, nos), T08000 (Lymph node, nos)

E: M09450 (No evidence of malignancy), P1140 (Biopsy, nos), T08000 (Lymph node, nos)

F: M09450 (No evidence of malignancy), P1140 (Biopsy, nos), T08000 (Lymph node, nos)

G: P1140 (Biopsy, nos), T08000 (Lymph node, nos)
# **Auto coding errors**

### **Example Report #3**

### **Final Pathologic Diagnosis**

RECTUM, BIOPSY: -- ACUTE PROCTITIS WITH MILD CRYPT ARCHITECTURAL DISTORTION, SEE NOTE.

Note: Differential diagnosis includes prolonged acute self-limited colitis versus early ulcerative proctitis. Granulomas and dysplasia are not identified.

Staff Consultant:

Final ICD-9 Code(s):

556.2

### **SNOMED Code(s):**

A: M41000 (Inflammation, acute, nos), P1140 (Biopsy, nos), T68000 (Rectum, nos) B: D6256 (Idiopathic ulcerative colitis), M41030 (Inflammation, acute ulcerative), M44000 (Inflammation, granulomatous, nos), M74000 (Dysplasia, nos)

### **Creation of XML files**

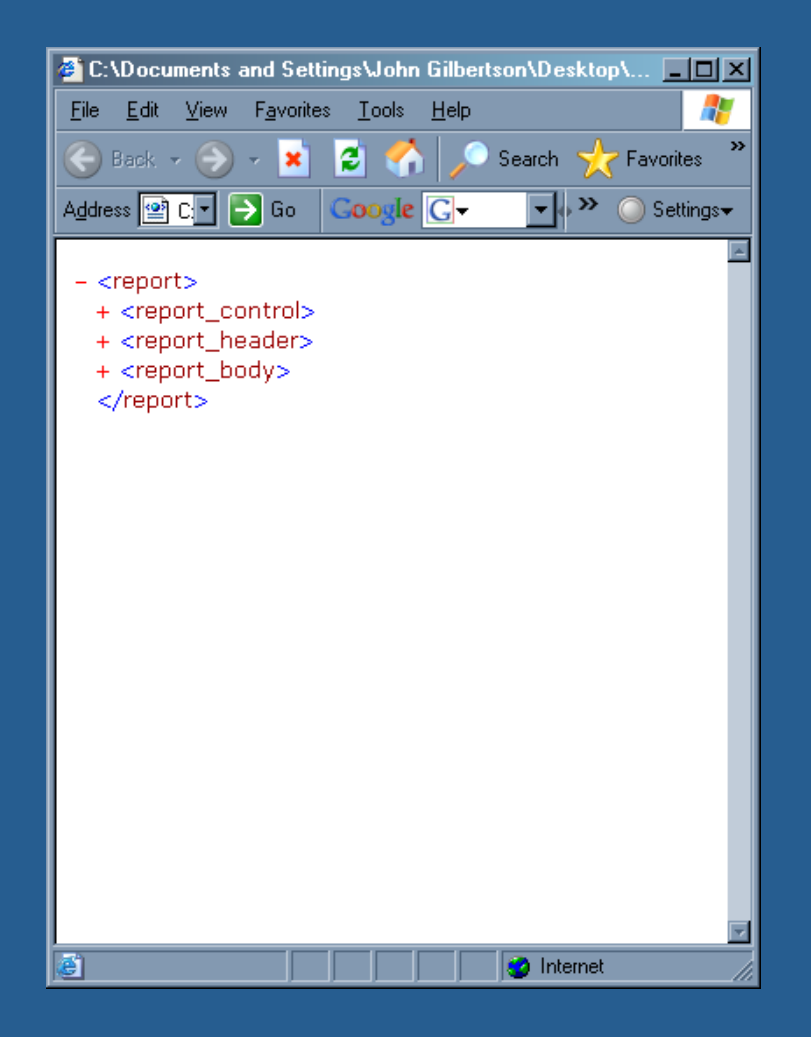

<primary-attribute name="**part\_id**" content="**A:**" line-nbr="**0**" autocreate="**false**" master-pattern="**(^[ ]\*[A-Za-z]([-:,&. ][A-Za-z])\*[:,. ])**" preferred-pattern="**(^[A-Z][:])**">

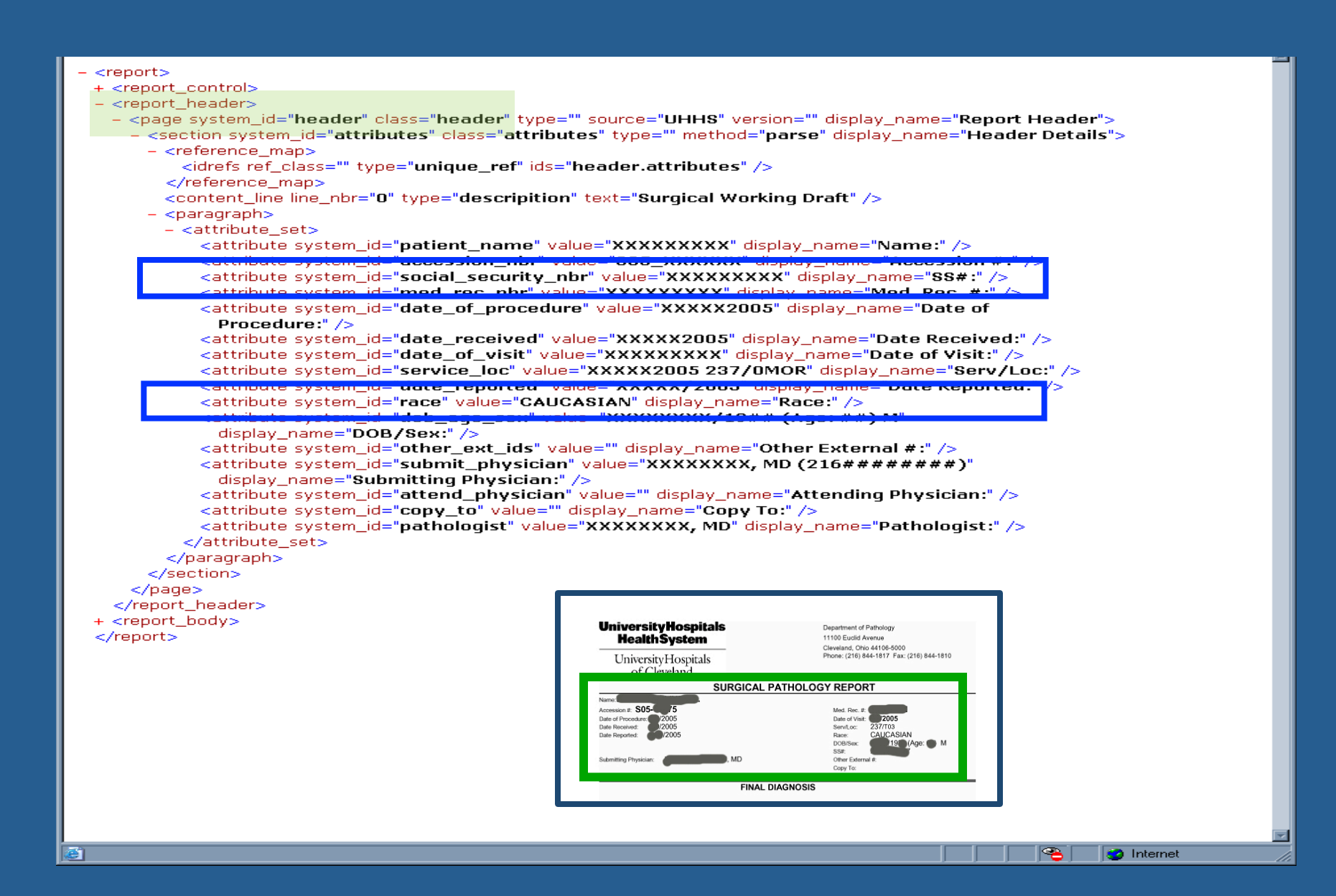

- $-$  <report>
	- + <report\_control>
	- + <report\_header>
	- $-$  <report\_body>
	- + <page system\_id="accession" class="accession" type="" source="UHHS" version="" display\_name="Accession">
	- + <page system\_id="specimen\_received" class="specimen\_received" type="" source="UHHS" version="" display name="Specimen(s) Received">
	- + <page system\_id="iop\_consult\_dx" class="iop\_consult\_dx" type="" source="UHHS" version="" display\_name="Intraoperative Consult Diagnosis">
	- + <page system\_id="gross\_desc" class="gross\_desc" type="" source="UHHS" version="" display\_name="Gross Description">
	- + <page system\_id="histology\_data" class="histology\_data" type="" source="UHHS" version="" display name="Histology Data">
	- + <page system\_id="final\_dx" class="final\_dx" type="" source="UHHS" version="" display\_name="Final Pathologic Diagnosis">

</report\_body>

</report>

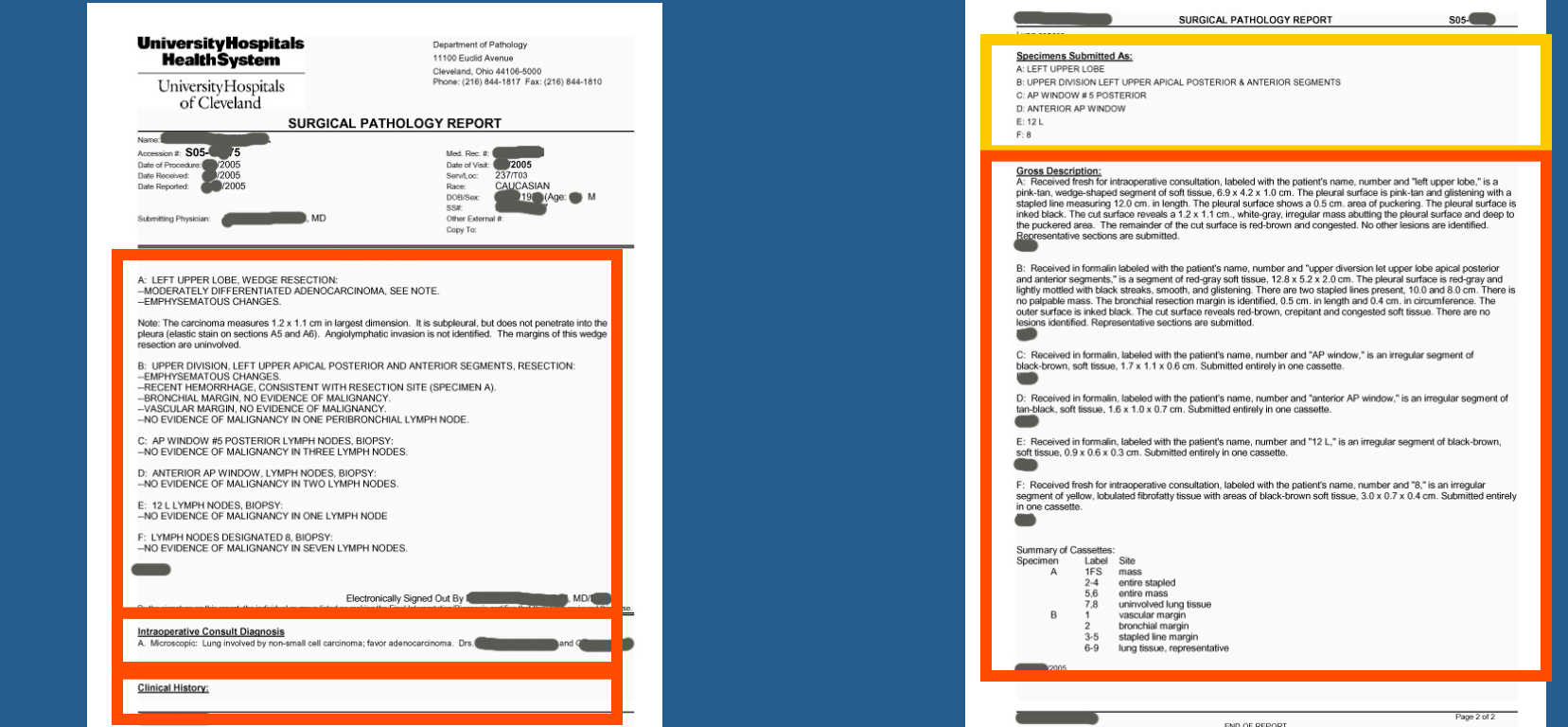

eport>

report control>

report header>

report body>

- <br />
cpage system id="accession" class="accession" type="" source="UHHS" version="" display name="Accession">
- <page system\_i**d="specimen\_received"** class**="specimen\_received"** type="" source="UHHS" version="" display\_name="**Specimen(s)** Received">
- <page system id="iop consult dx" class="iop consult dx" type="" source="UHHS" version="" display name="Intraoperative **Consult Diagnosis">**
- <page system\_id="gross\_desc" class="gross\_desc" type="" source="UHHS" version="" display\_name<sup>-</sup>="Gross Description">
- <section system\_id="specimen" class="specimen" type="specimen" version="" method="parse" di<mark>splay\_name="Gross</mark> Description">
	- $-$  <reference map>

```
<idrefs ref class="gross_desc" type="unique_ref" ids="gross_desc.specimen" />
```
</reference map>

 $\epsilon$ parse\_string>A: Received fresh for intraoperative consultation, labeled with the patient's name, number and "left upper lobe," is a pink-tan, wedge-shaped segment of soft tissue, 6.9 x 4.2 x 1.0 cm. The pleural surface is pinktan and glistening with a stapled line measuring 12.0 cm, in length. The pleural surface shows a 0.5 cm, area of puckering. The pleural surface is inked black. The cut surface reveals a 1.2 x 1.1 cm., white-gray, irregular mass abutting the pleural surface and deep to the puckered area. The remainder of the cut surface is red-brown and congested. No other lesions are identified. Representative sections are submitted. XXX</parse\_string> ccontent\_line\_line\_nbr="0"\_type="descripition"\_text="Received fresh for intraoperative consultation, labeled with the patient's name, number and "left upper lobe," is a pink-tan, wedge-shaped segment of soft tissue, 6.9 x 4.2 x 1.0 cm. The pleural surface is pink-tan and glistening with a stapled line measuring 12.0 cm. in length. The pleural surface shows a 0.5 cm. area of puckering. The pleural surface is inked black. The cut surface reveals a 1.2 x 1.1 cm., white-gray, irregular mass abutting the pleural surface and deep to the puckered area. The remainder of the cut surface is red-brown and congested. No other lesions are identified. Representative sections are submitted. XXX" />

#### $-$  <attribute set>

```
- <reference_map>
     \langledrefs ref_class="qross_desc.specimen" type="unique_ref" ids="A" /<idrefs ref_class="accession.identifers" type="foreign_ref" ids="S05_XXXXXX" />
     <idrefs ref_class="specimen_received.specimen" type="foreign_ref" ids="A" />
    c/reference_man>
    cattribute system_id="part" value="A" display_name="Part" />
    rame="Label" /> الحادونات المعاملين المعاملين المعاملين المعامل المعاملين المعاملين المعاملين المعاملين
 </attribute_set>
</paragraph>
```
 $+$  <paragraph>

 $+$  <paragraph>

 $+$  <paragraph>

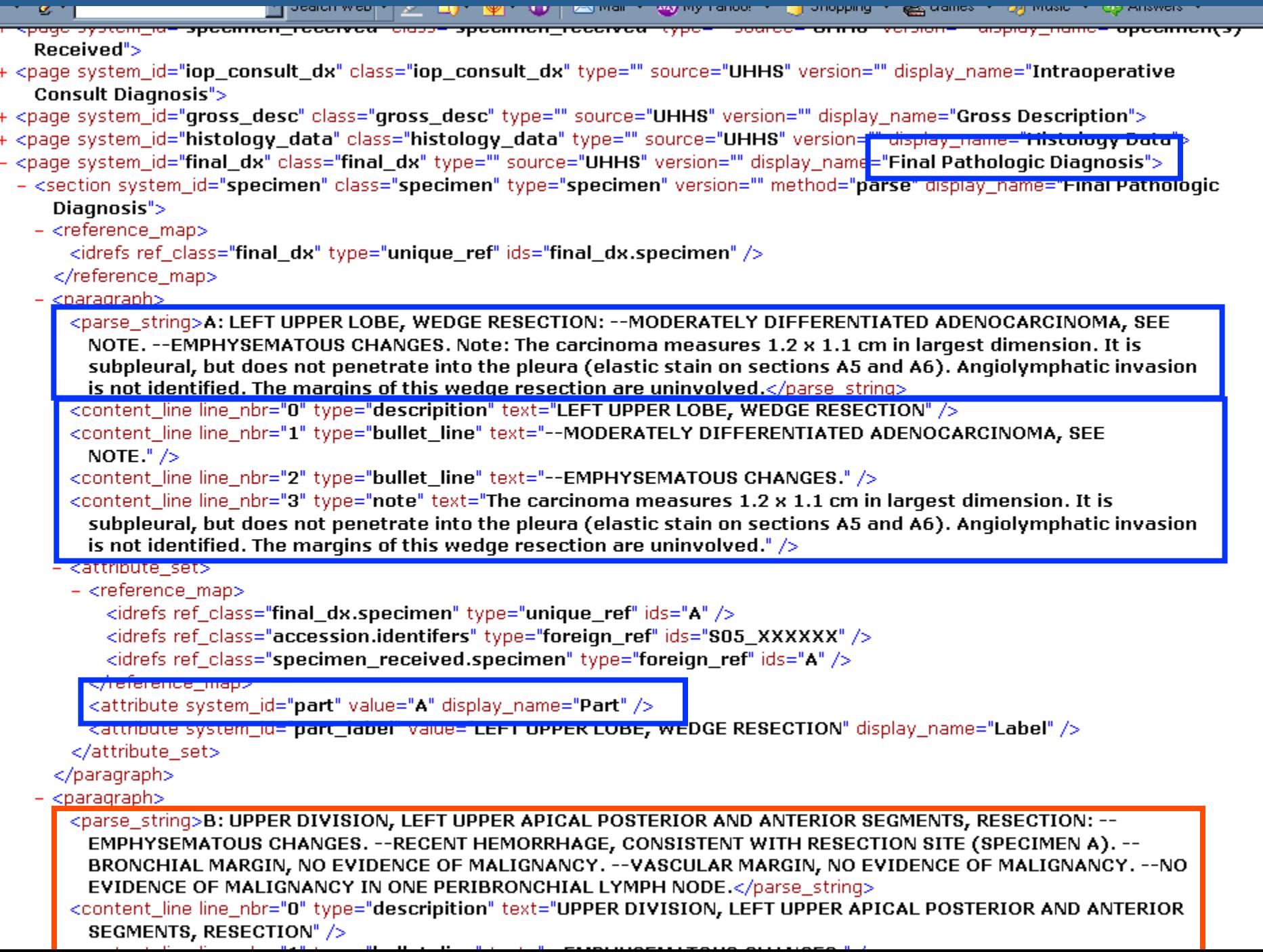

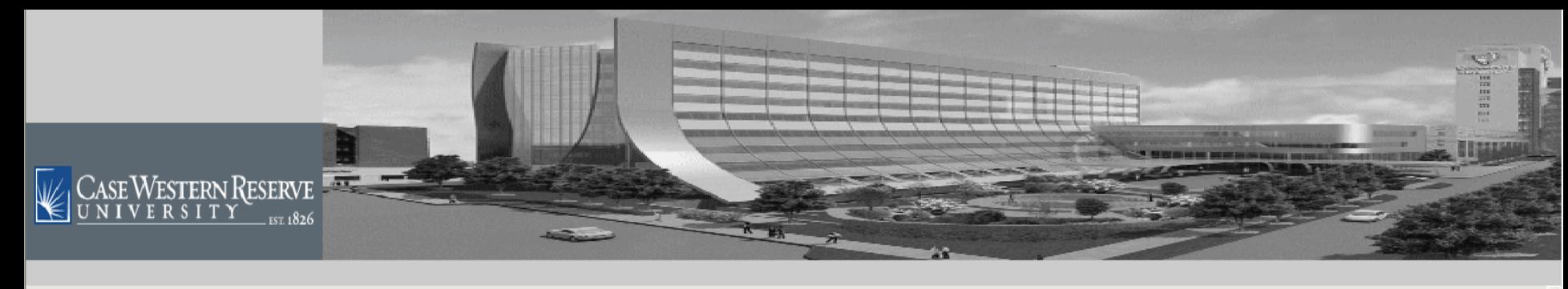

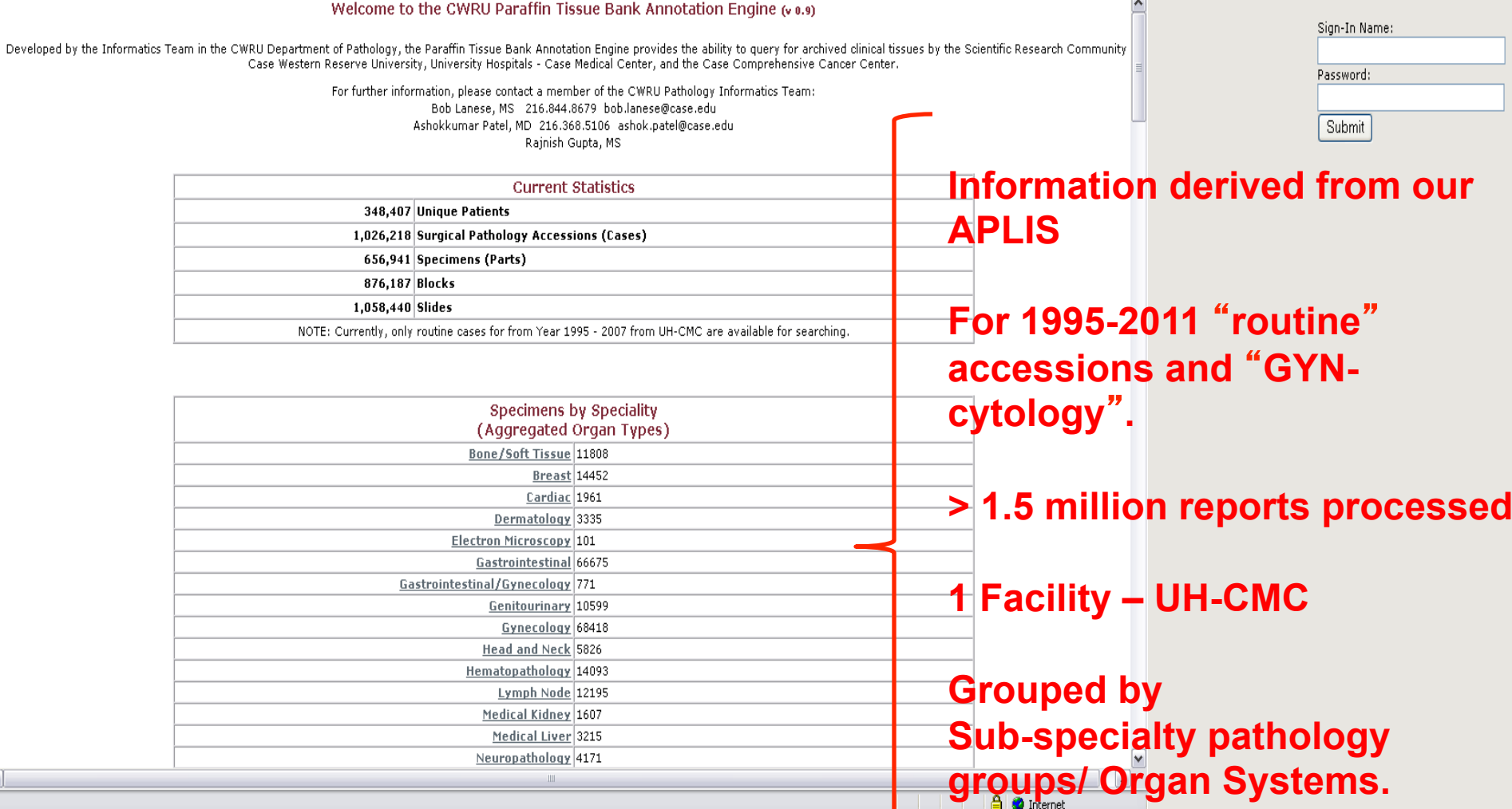

## **Identification of objects and information allows:**

## **Reorganization of AP LIS data for** "**Researcher friendly**" **views**

#### **Patient Information**

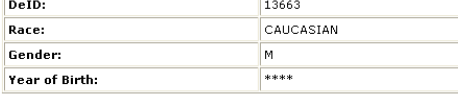

#### **Accession Information**

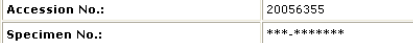

#### **Specimen Information**

### **Structured Report**

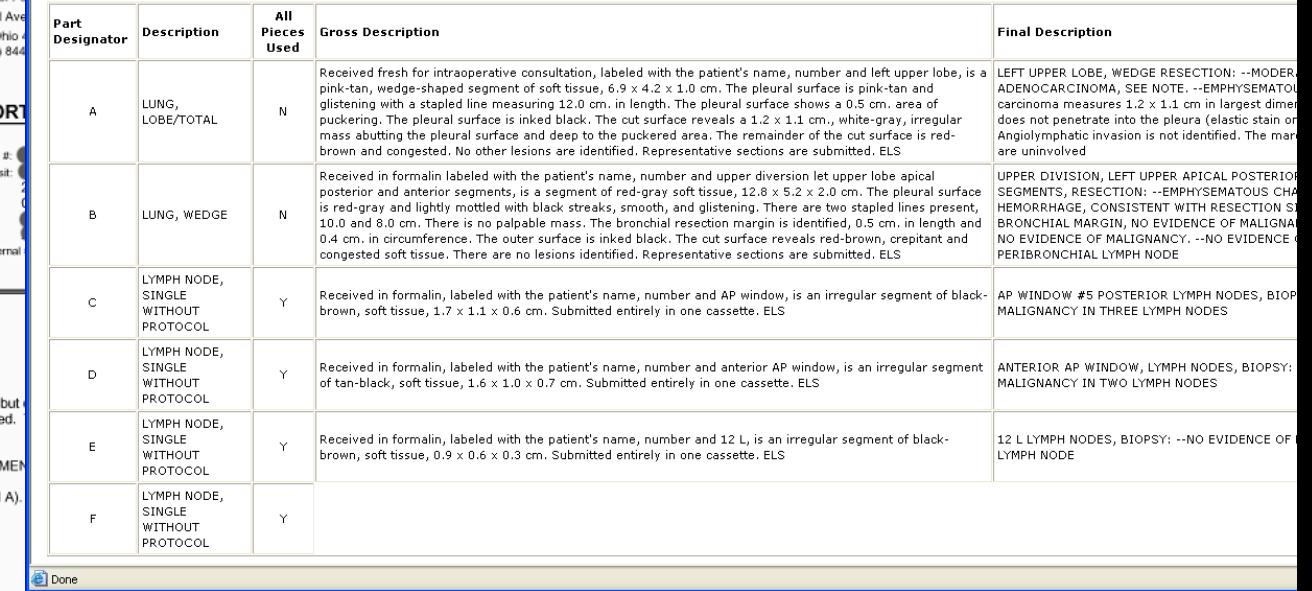

**University Hospitals** Department of P **Health System** 11100 Euclid Cleveland, O UniversityHospitals Phone: (216) of Cleveland **SURGICAL PATHOLOGY REPO** Name: Accession # S05-Med. Rec. Date of Procedure: **¥2005** Date of Vis Date Received: /2005 ServiLoc: Date Reported:  $V2005$ Race: DOB/Sex: SS#: Submitting Physician: I. MD Other Exte Copy To: **FINAL DIAGNOSIS** A: LEFT UPPER LOBE, WEDGE RESECTION: -MODERATELY DIFFERENTIATED ADENOCARCINOMA, SEE NOTE. -EMPHYSEMATOUS CHANGES. Note: The carcinoma measures 1.2 x 1.1 cm in largest dimension. It is subpleural, pleura (elastic stain on sections A5 and A6). Angiolymphatic invasion is not identifie resection are uninvolved. B: UPPER DIVISION, LEFT UPPER APICAL POSTERIOR AND ANTERIOR SEGI -- EMPHYSEMATOUS CHANGES. -- RECENT HEMORRHAGE, CONSISTENT WITH RESECTION SITE (SPECIMEN -- BRONCHIAL MARGIN, NO EVIDENCE OF MALIGNANCY. -VASCULAR MARGIN, NO EVIDENCE OF MALIGNANCY. -NO EVIDENCE OF MALIGNANCY IN ONE PERIBRONCHIAL LYMPH NODE. C: AP WINDOW #5 POSTERIOR LYMPH NODES, BIOPSY: -NO EVIDENCE OF MALIGNANCY IN THREE LYMPH NODES. D: ANTERIOR AP WINDOW, LYMPH NODES, BIOPSY: -- NO EVIDENCE OF MALIGNANCY IN TWO LYMPH NODES. E: 12 L LYMPH NODES, BIOPSY: -NO EVIDENCE OF MALIGNANCY IN ONE LYMPH NODE F: LYMPH NODES DESIGNATED 8, BIOPSY: **AND EVIDENCE OF MALIGNANCY IN SEVEN LYMPH NODES.**<br> **Original Report** [/MD] Electronically Signed Out By<br>By the signature on this report, the individual or group listed as making the Final Interpretation/Diagnosis certifies that they have reviewed **Intraoperative Consult Diagnosis** A. Microscopic: Lung involved by non-small cell carcinoma; favor adenocarcinoma. Drs. **Clinical History:** 

Page 1 of 2

### **CWRU Paraffin Tissue Bank Annotation Engine**

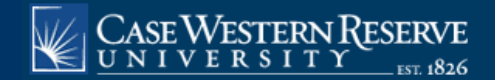

**CASE COMPREHENSIVE CANCER CENTER** 

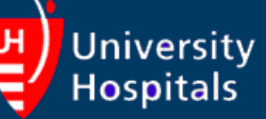

**Search Parameters** 

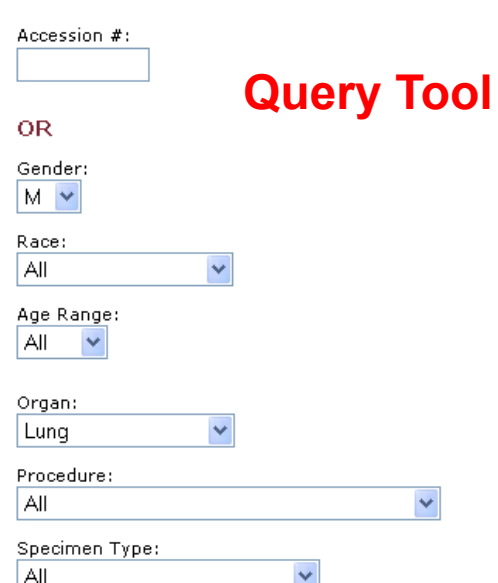

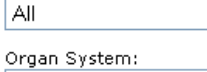

Thoracic

#### CoPath Part Type: LUNG, LOBE/TOTAL

Search

Final Description: (lowercase string) left upper lobe

Clear

#### **Accession No:** Gender: M Race: All Age Range: All Organ: Lung Procedure: All Part Type: All Organ System: Thoracic CoPath Part Type: LUNG, LOBE/TOTAL Final Desc.: left upper lobe

#### Number of records returned is:  $\overline{4}$

#### **Detail Listing**

 $\checkmark$  $\rightarrow$ 

Filtered by:

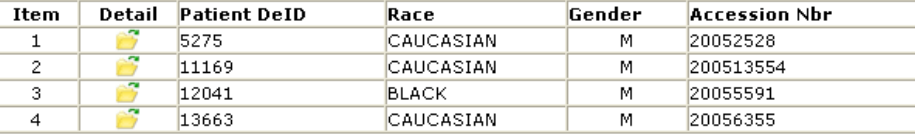

### **Query Results**

## Specimen level annotation

#### **Patient Information**

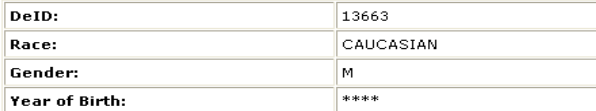

#### **Accession Information**

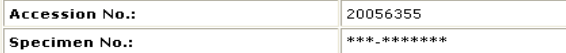

#### **Specimen Information**

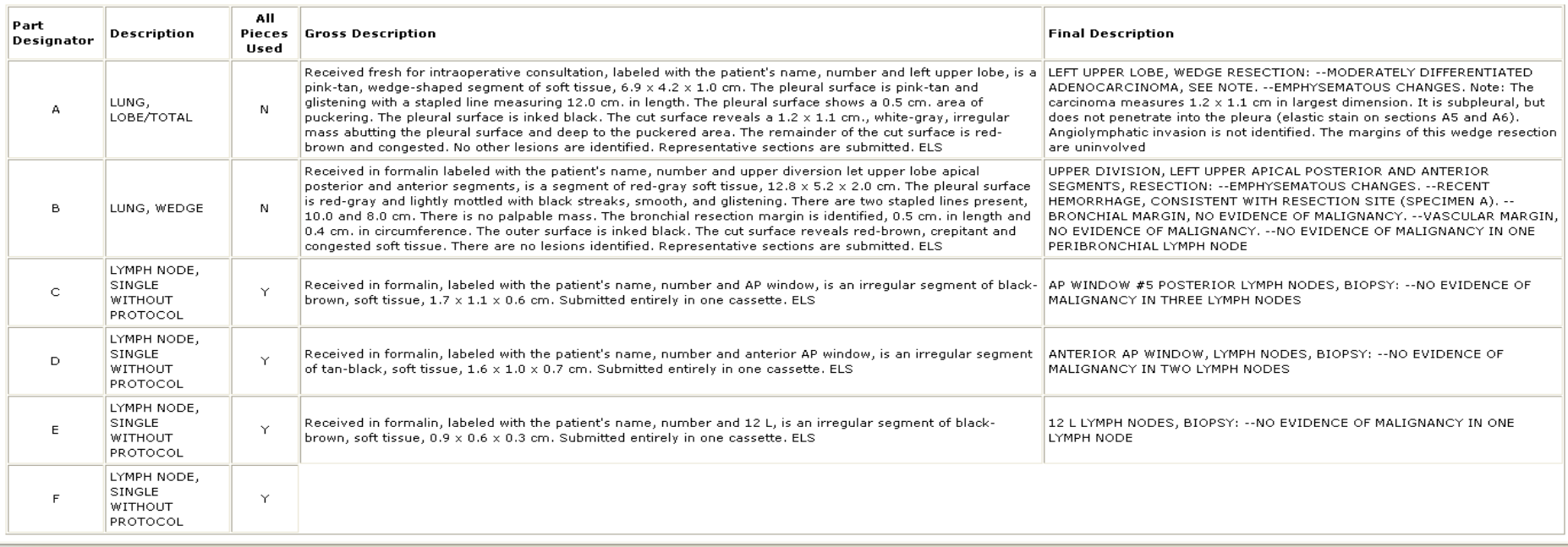

# Block description for each block

LYMPH NODE, SINGLE  $\mathsf{Y}$ WITHOUT PROTOCOL

#### **Block Information**

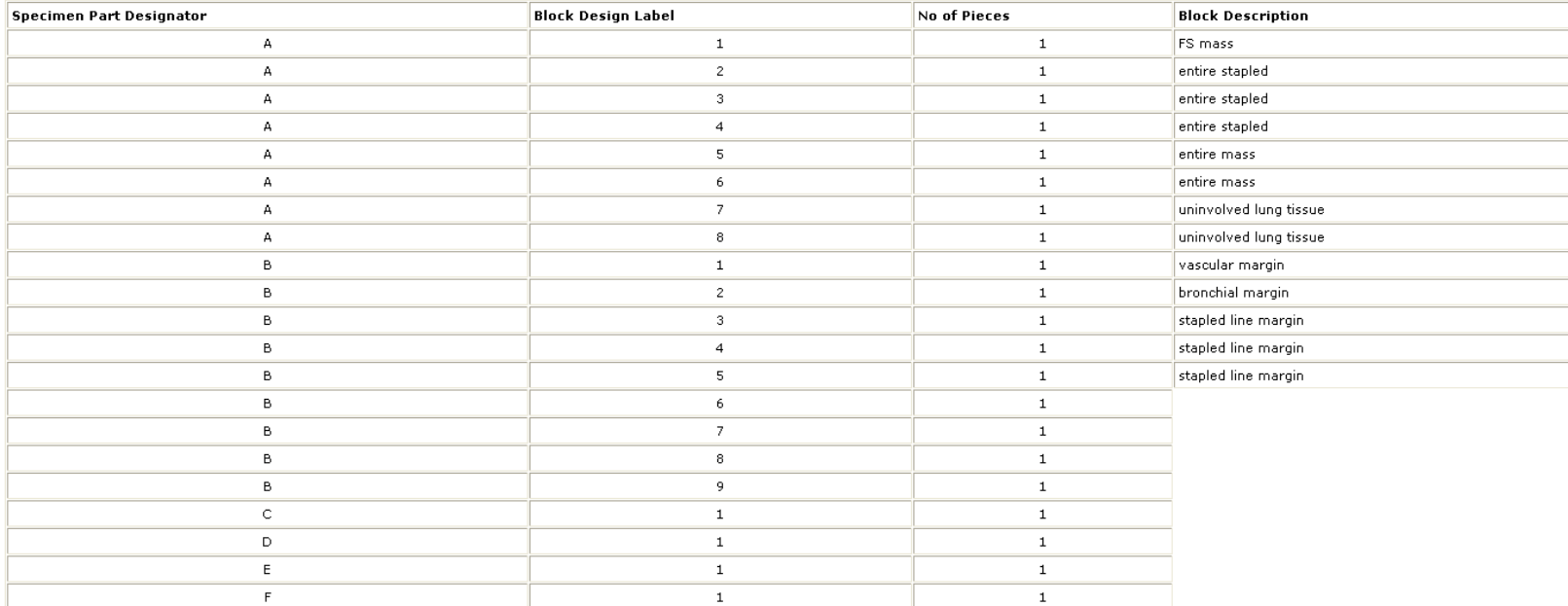

#### **Slide Information**

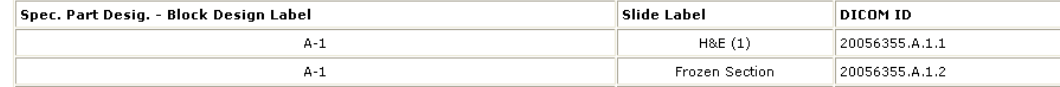

**Done** 

# Slide Staining information

 $\,$  1  $\,$ 

**A** Internet

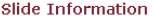

 $\overline{F}$ 

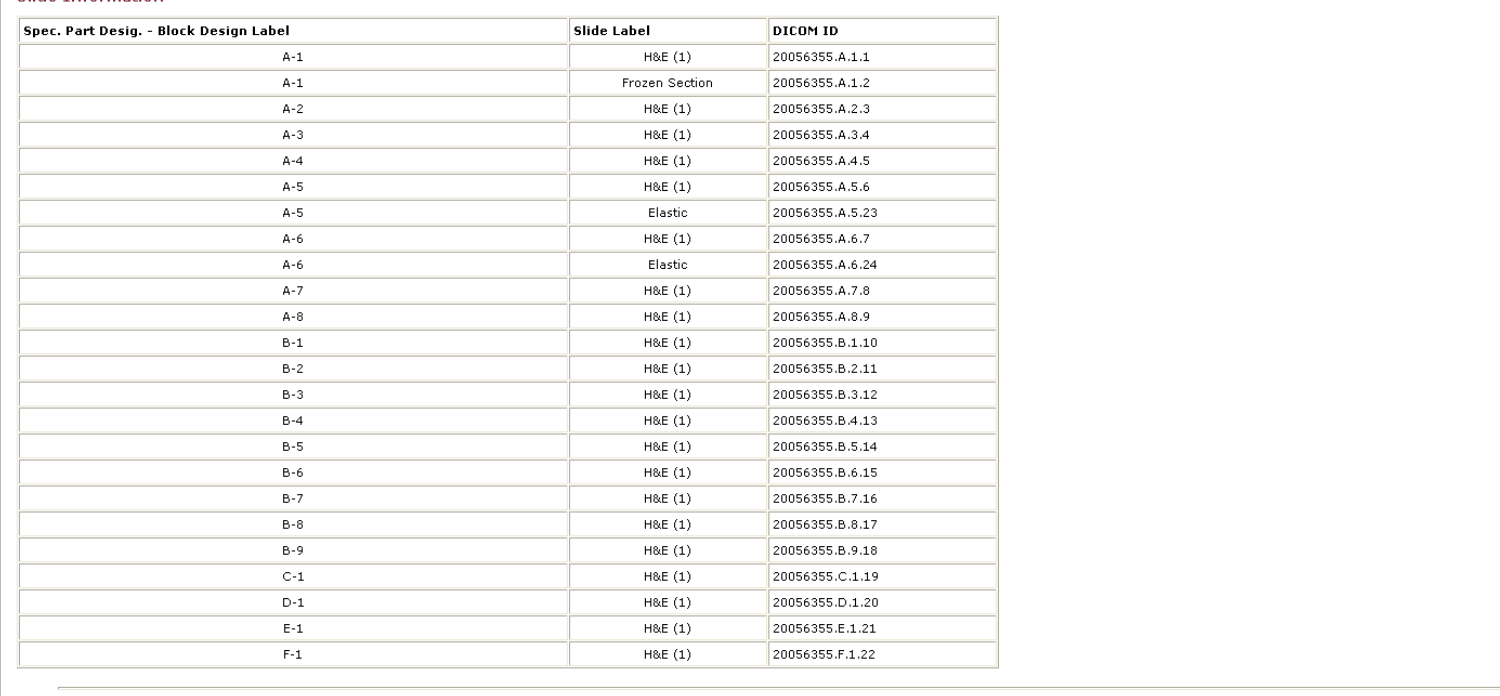

 $\,$  1  $\,$ 

Other Accessions/Specimens Information

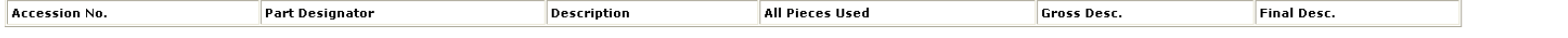

## Whole slide images

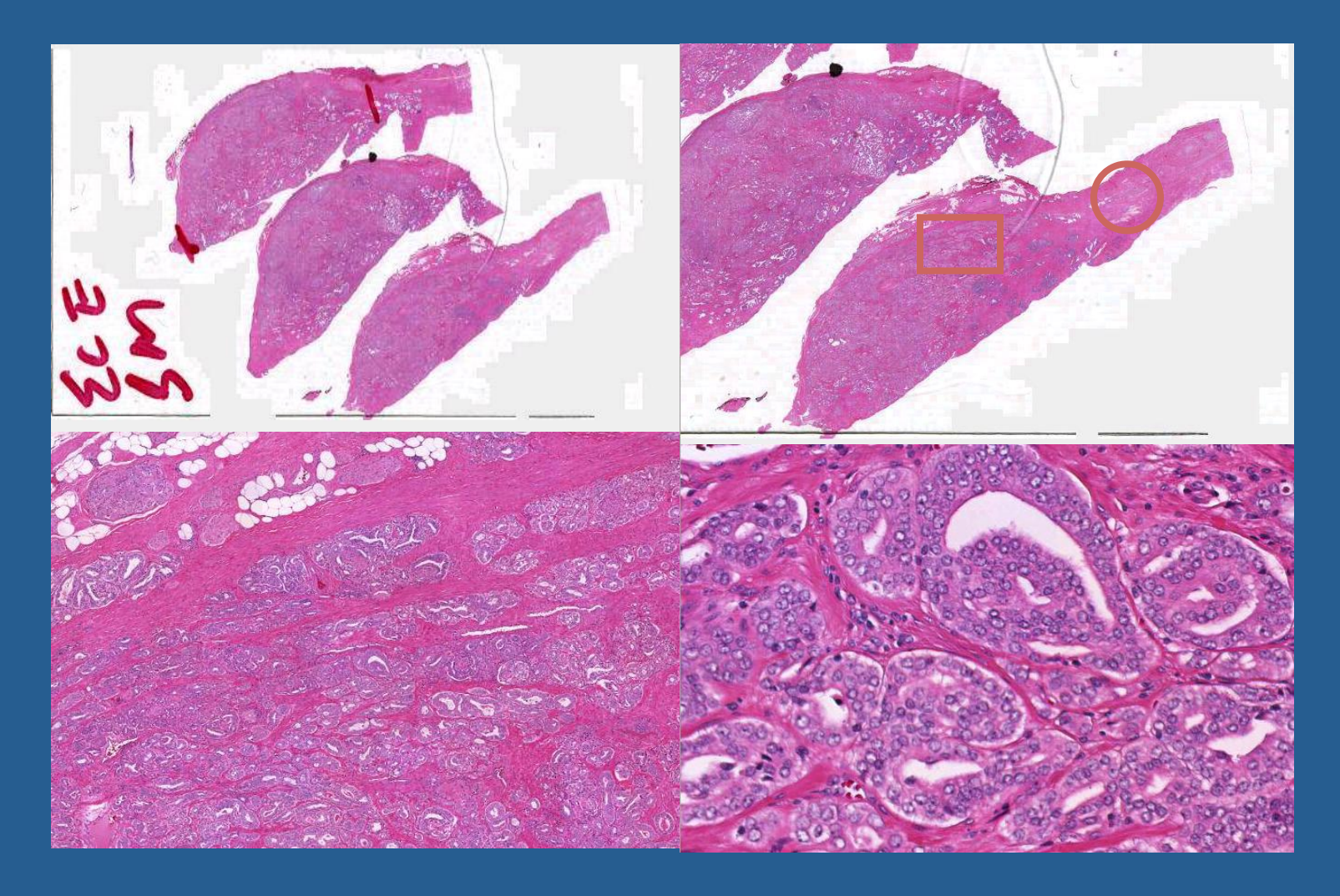

**Research Scenario # 3** 

**Prostate Gleason Grade (intermediate)** 

## Research Scenario

I want to study biomarker X, which helps predict treatment options for "Aggressive" prostate cancer.

Can we use this biomarker X to help patients that are diagnosed with "intermediate" prostate cancer?

Will compare "intermediate" vs "high" grade prostate cancer tissues.

I need paraffin, prostatectomy tissue from African American males. Gleason Sum Score (7) and (8, 9 or 10) Peri-neural Invasion Positive

Can your local biobank help me?

# Research Scenario: Gleason Grade (Prostate)

**Gleason Scale** ifferentiated Small, uniform glands More space between glands Infiltration of cells from glands at margins Irregular masses of cells with few glands Poorly Lack of glands,

sheets of cells

differentiated

**Gleason score of 4 or less** = Low-grade (well differentiated): This type of slow-growing cancer has an appearance most like normal prostate cells and is the least dangerous.

**Gleason score between 4 and 7** = Intermediate grade (moderately differentiated): This type is somewhere between the low- and high-grade cancers and the most common of the three. Depending on PSA level and tumor volume, it can act like a high- or low-grade cancer.

**Gleason score between 8 and 10** = High-grade (poorly differentiated): This type of cancer has an appearance least like normal prostate cells. It is the most deadly since it is very aggressive and grows very fast -- even into surrounding areas such as lymph nodes and bones. These cancer cells also tend to be large, hard to treat, and reappear more frequently.

### Research Scenario: Data Analysis

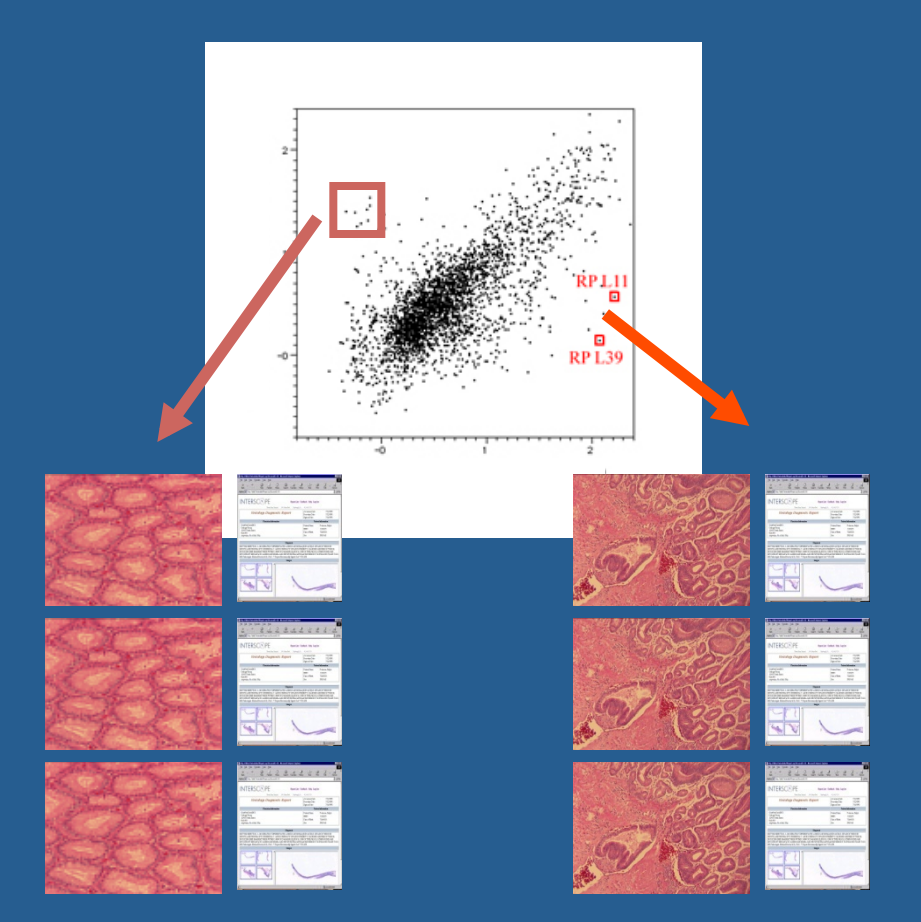

## Not all Gleason 7 are the same!!!!

• Gleason  $5+2 = 7$ 

• Gleason  $4+3 = 7$ 

• Gleason  $3+4=7$ 

• Gleason  $2+5 = 7$ 

**Research Scenario # 4** 

**Follow up/Outcomes data** 

## Research Scenario

I need paraffin, prostatectomy tissue from African American males. Gleason Sum Score (7) and (8, 9 or 10) Peri-neural Invasion Positive

**Can you also provide follow up data for at least one year?** 

# Data Integration

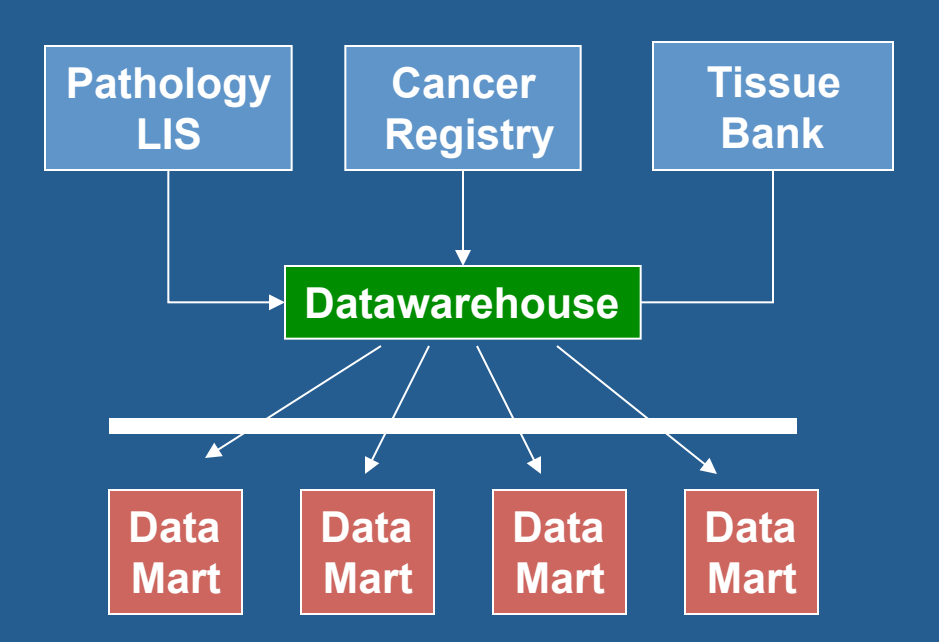

**Disease Specific Registries (Researchers)**

- Cancer Registry
- Clinical Trails
- Biorepository inventory system
- Family Medicine registry
- Epidemiology/Genetics/Hereditary research databases
- Links to whole slide images/TMAs (in process)

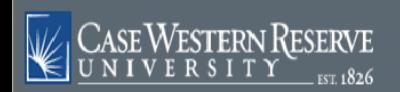

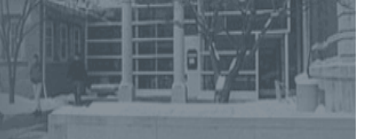

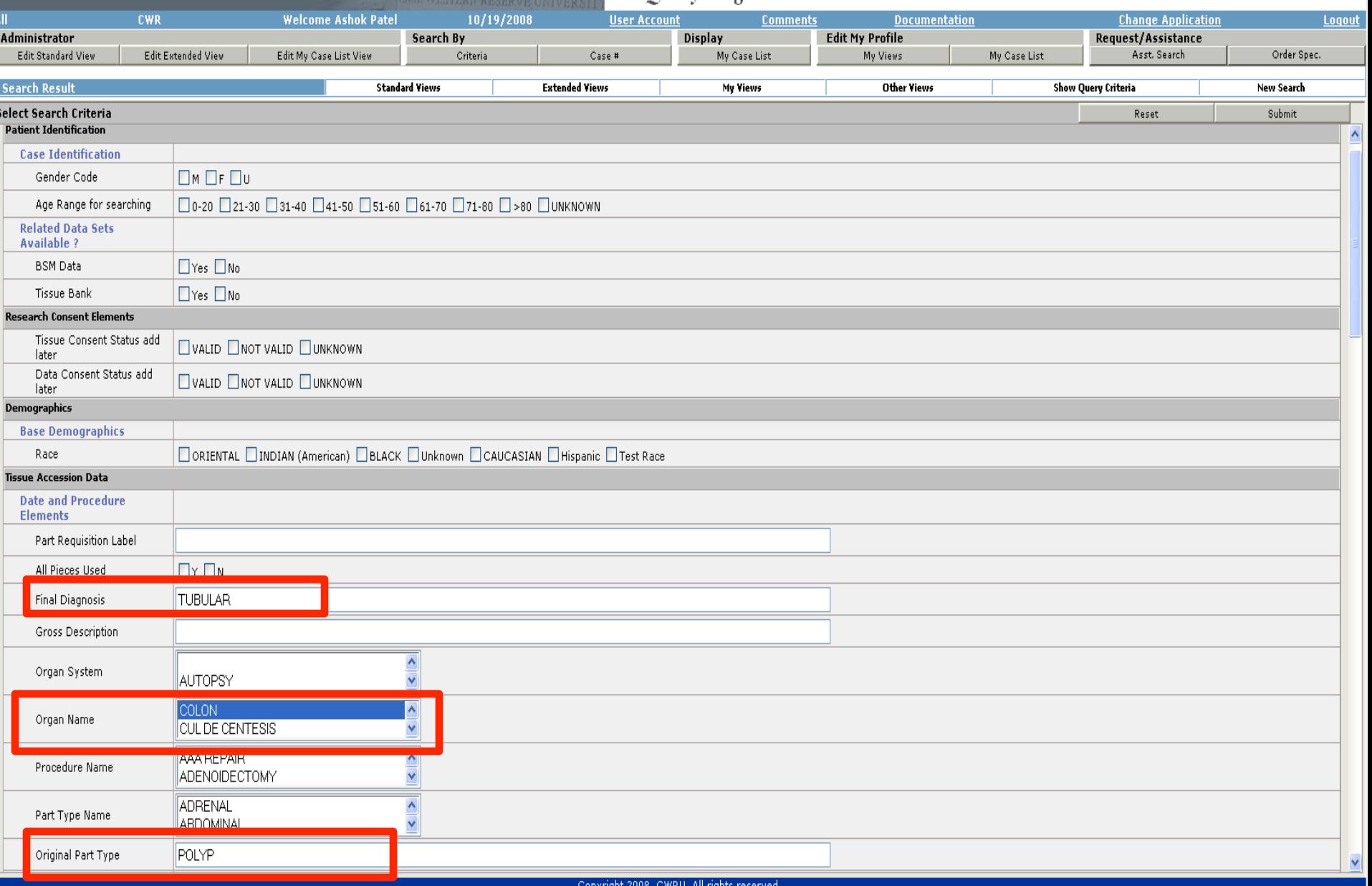

Opening page http://dollareuro.path.cwru.edu/pls/ProjectUser/pkg3.Qry\_Searched\_Case\_Save?userId=5&organId=1&title=Searched%20Ca

**O** Internet

 $\overline{r}$ 

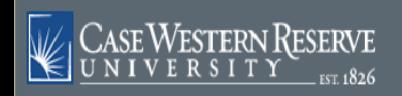

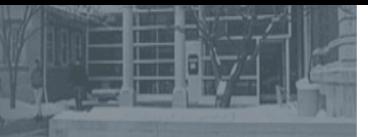

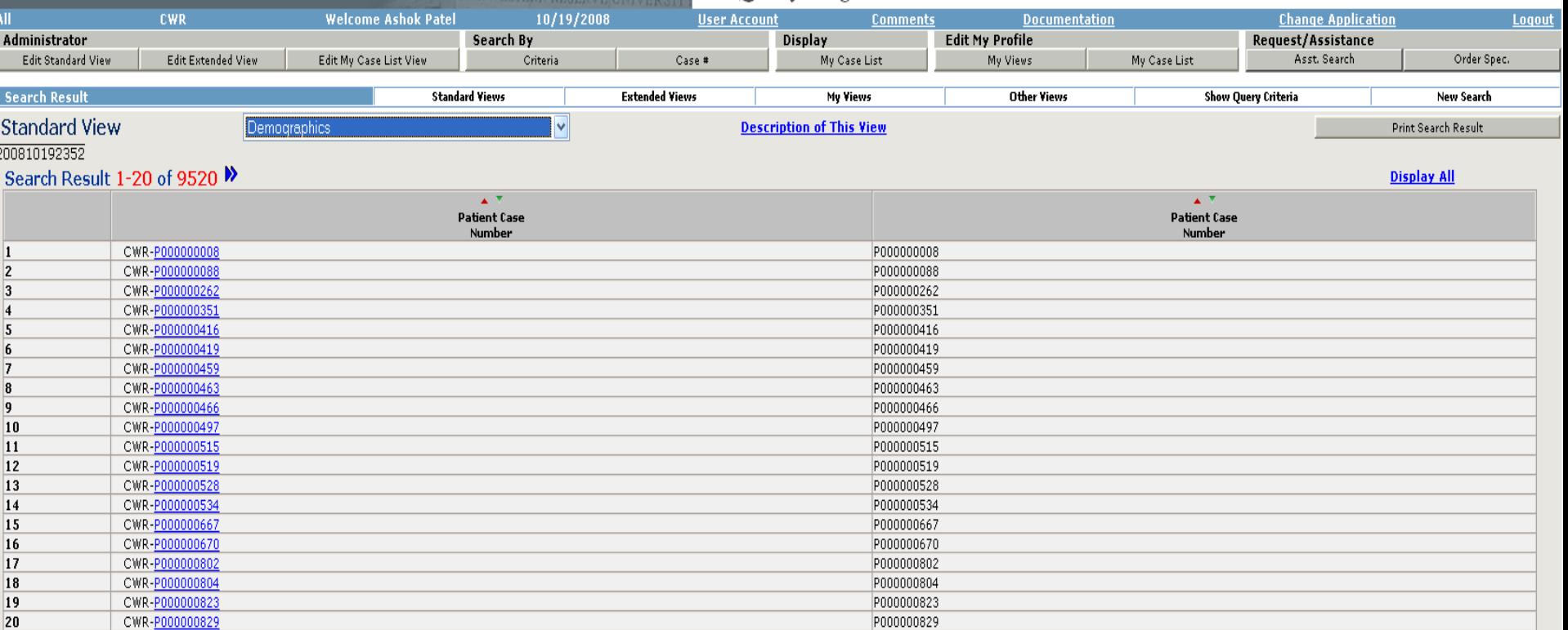

 $\overline{\mathbb{F}}$ 

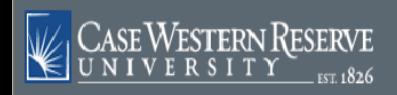

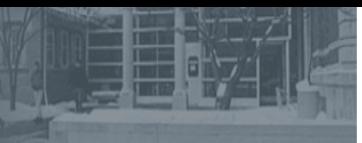

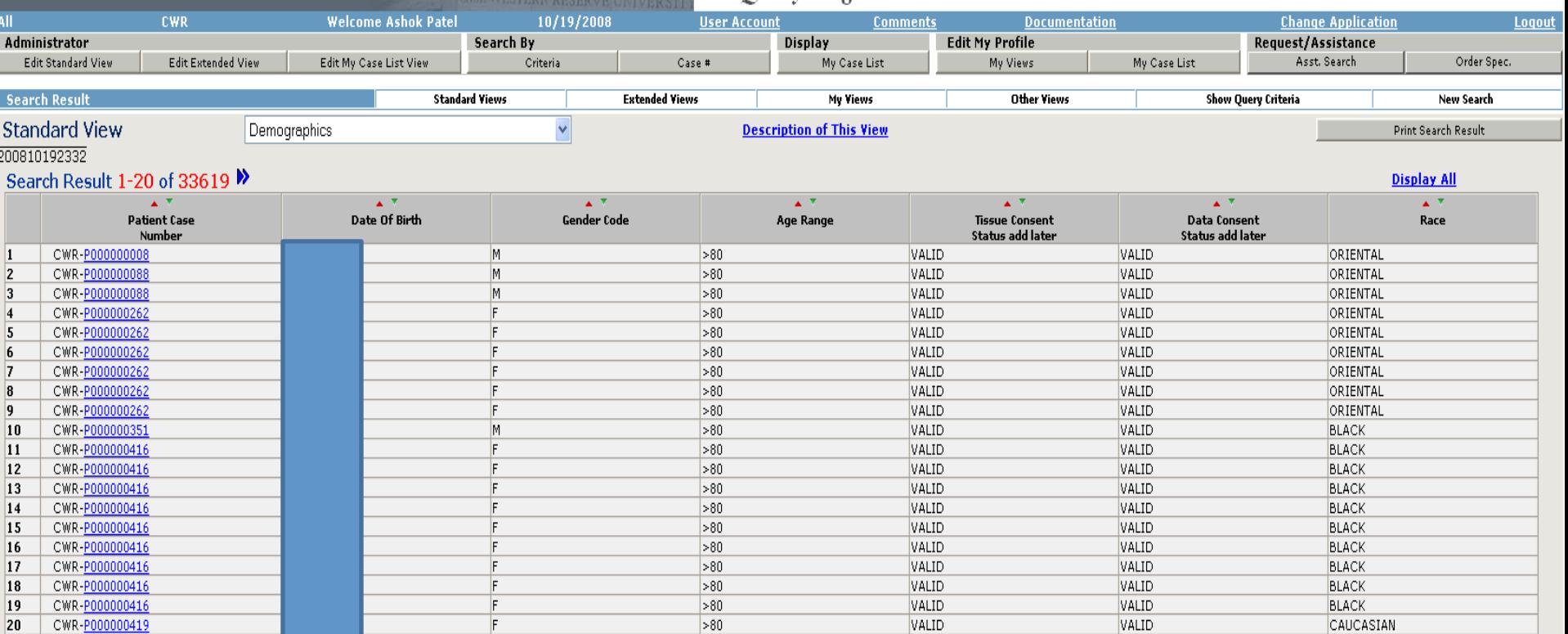

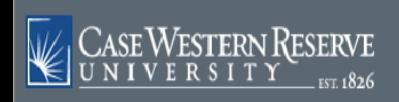

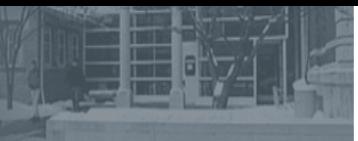

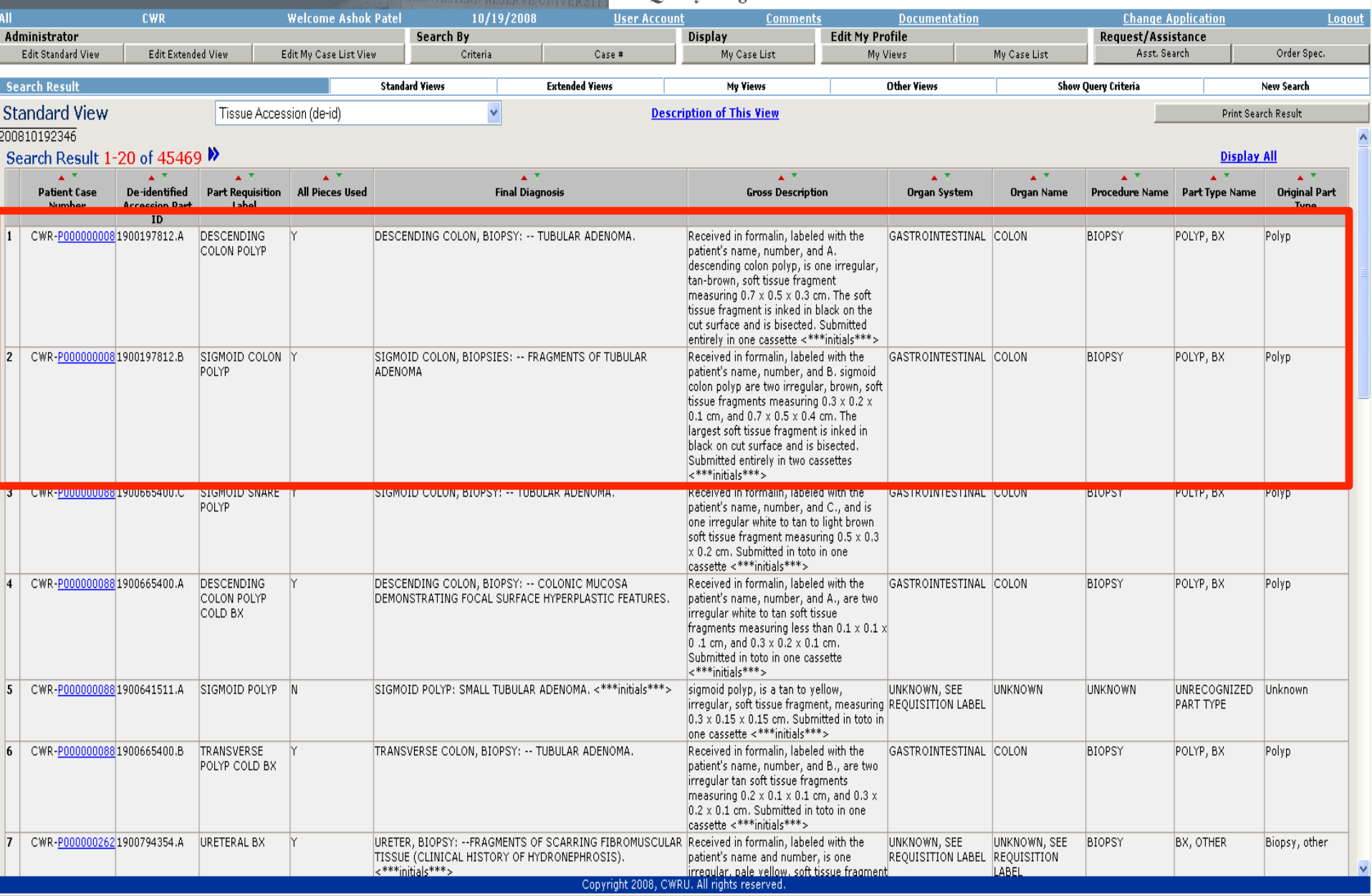

**Done** 

 $\overline{\mathbf{a}}$ **O** Internet

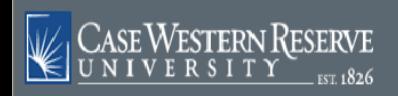

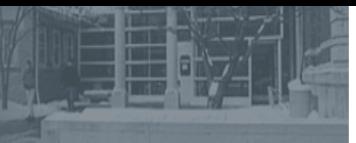

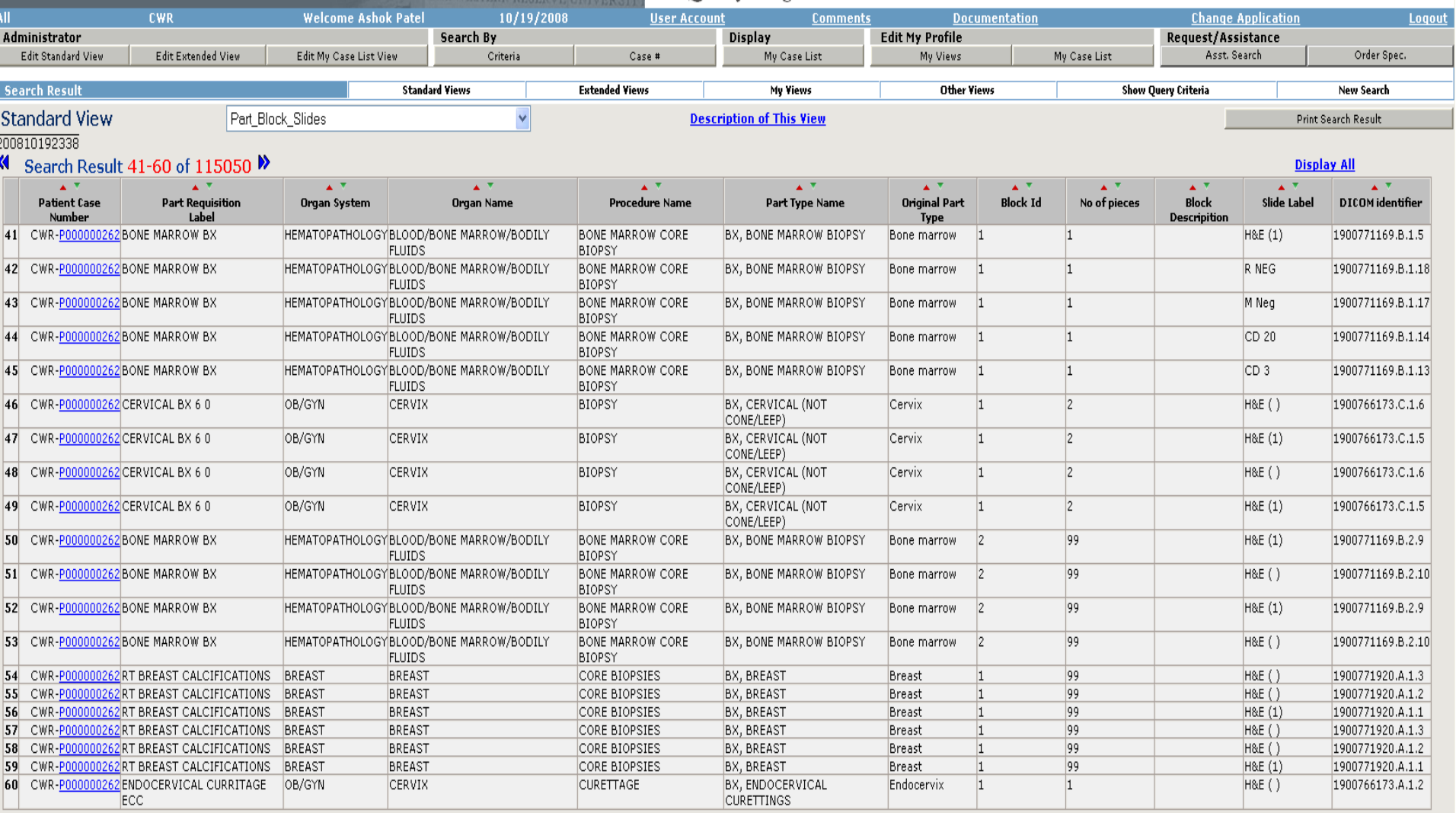

## Links to Tissue Bank Inventory

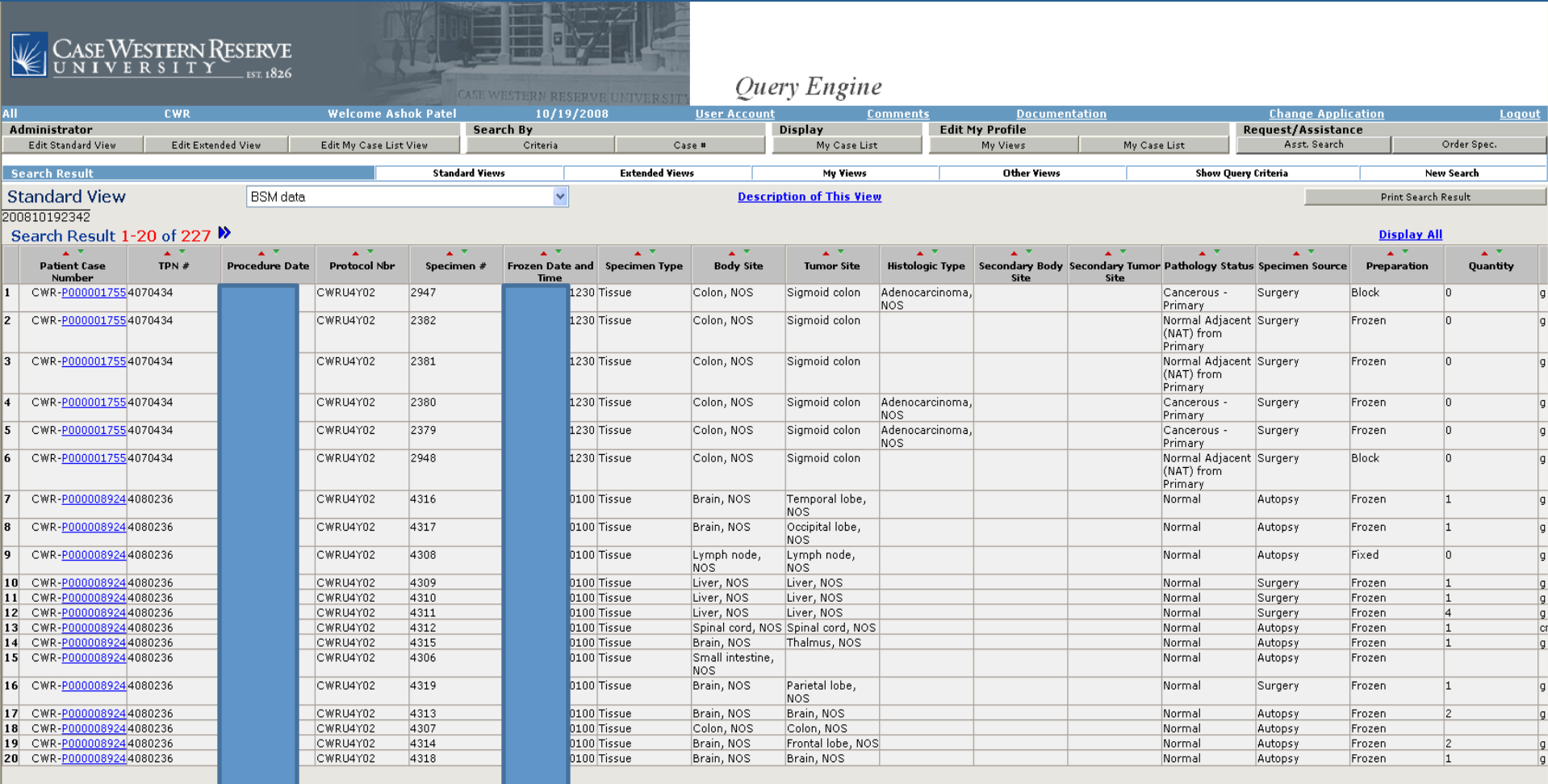

**Done** 

# Links to Cancer Registry Data

- Exports from Cancer Registry Systems
	- NAACCR format (standardized)
	- Provided as .DAT file
	- Can read using NotePad reader, etc

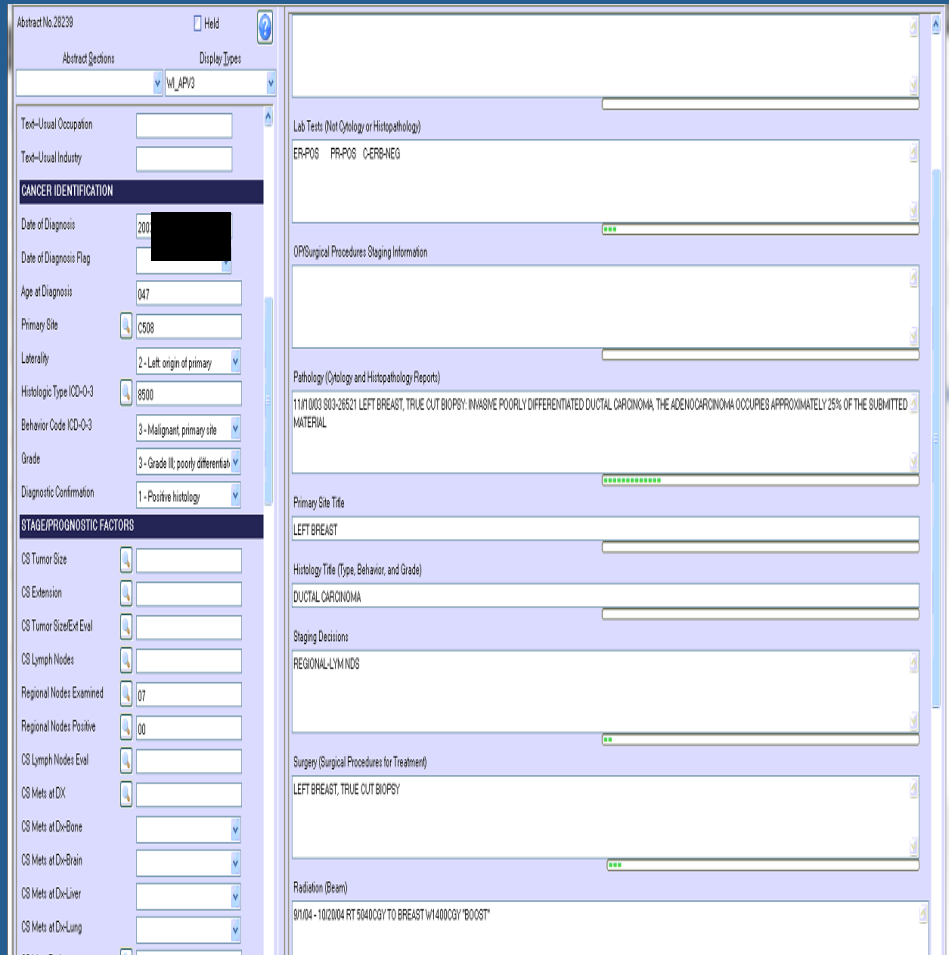

# Links to Cancer Registry Data

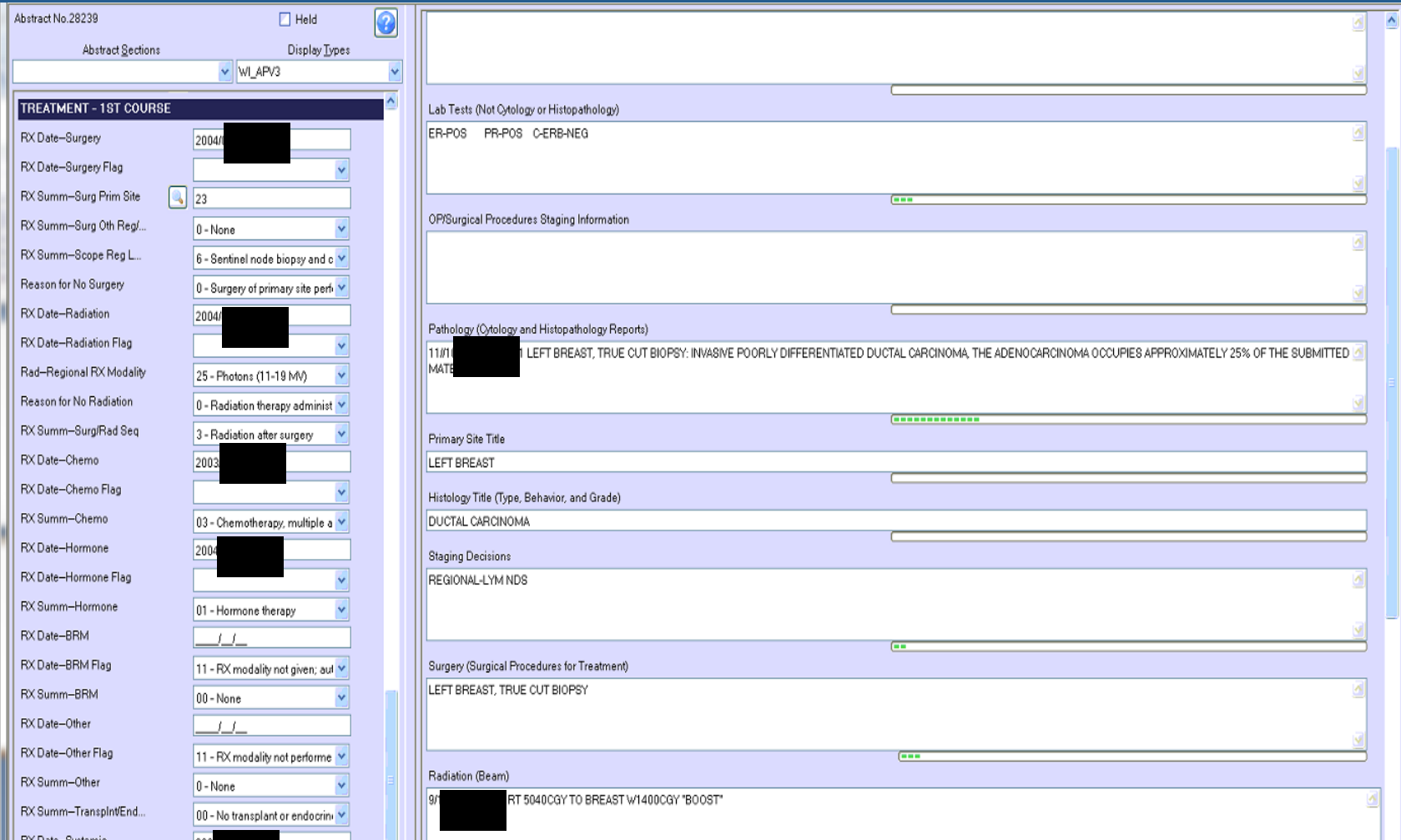

# **NAACCR v12 Translation Tool**

- **NAACCR v12 SAS Translation Tool**
- **NAACCR v12 Microsoft Access Translation Tool**
- Approved by the NAACCR IT Committee
- **•** Provided by **David O' Brien at the Alaska Cancer Registry** 
	- $-$  Users familiar with Microsoft Access will be able to import a NAACCR v12 file, which would then be available as a standard Access table. Once in a table format, queries can be written to select a subset of data items that could be transferred to Excel for additional analysis. Records in the table can be reviewed for quality control (QC), modified, and then exported back out again as a NAACCR v12 file. Anyone with questions about this tool should contact David O' Brien at the Alaska Cancer Registry at david.obrien@alaska.gov with questions or thoughts.
- http://www.naaccr.org/StandardsandRegistryOperations/NAACCRv12TransTools.aspx

## **The Clinical Annotation Engine Overview**

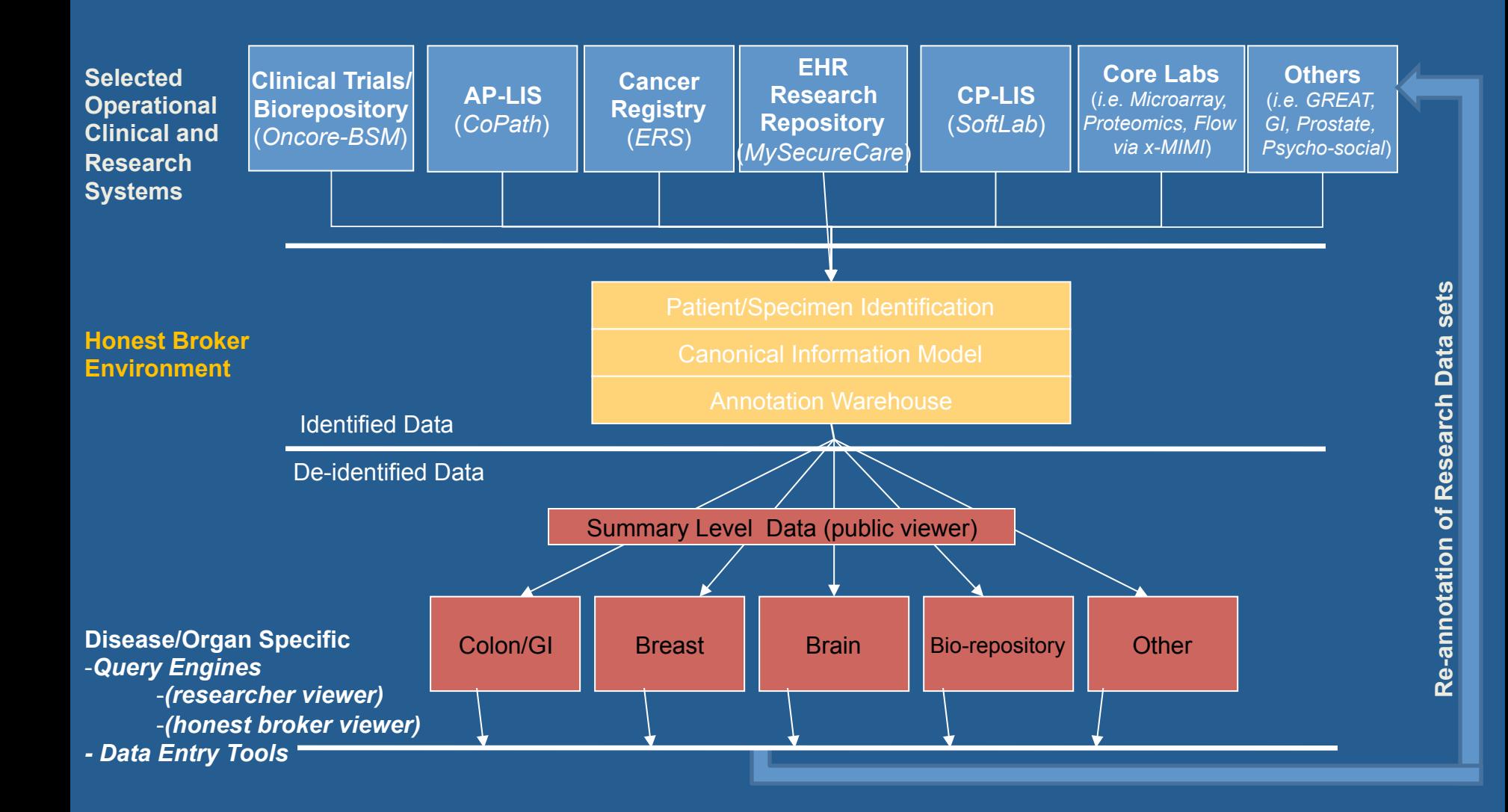

**Research Scenario # 5** 

**Prostate Gleason Grade Tissue Microarray** 

## Research Scenario

We would like to construct a Gleason Grade TMA.

Can we have 50 cases of each Low, Intermediate, and High Grades?

Can we also have matching adjacent "normal" tissues?

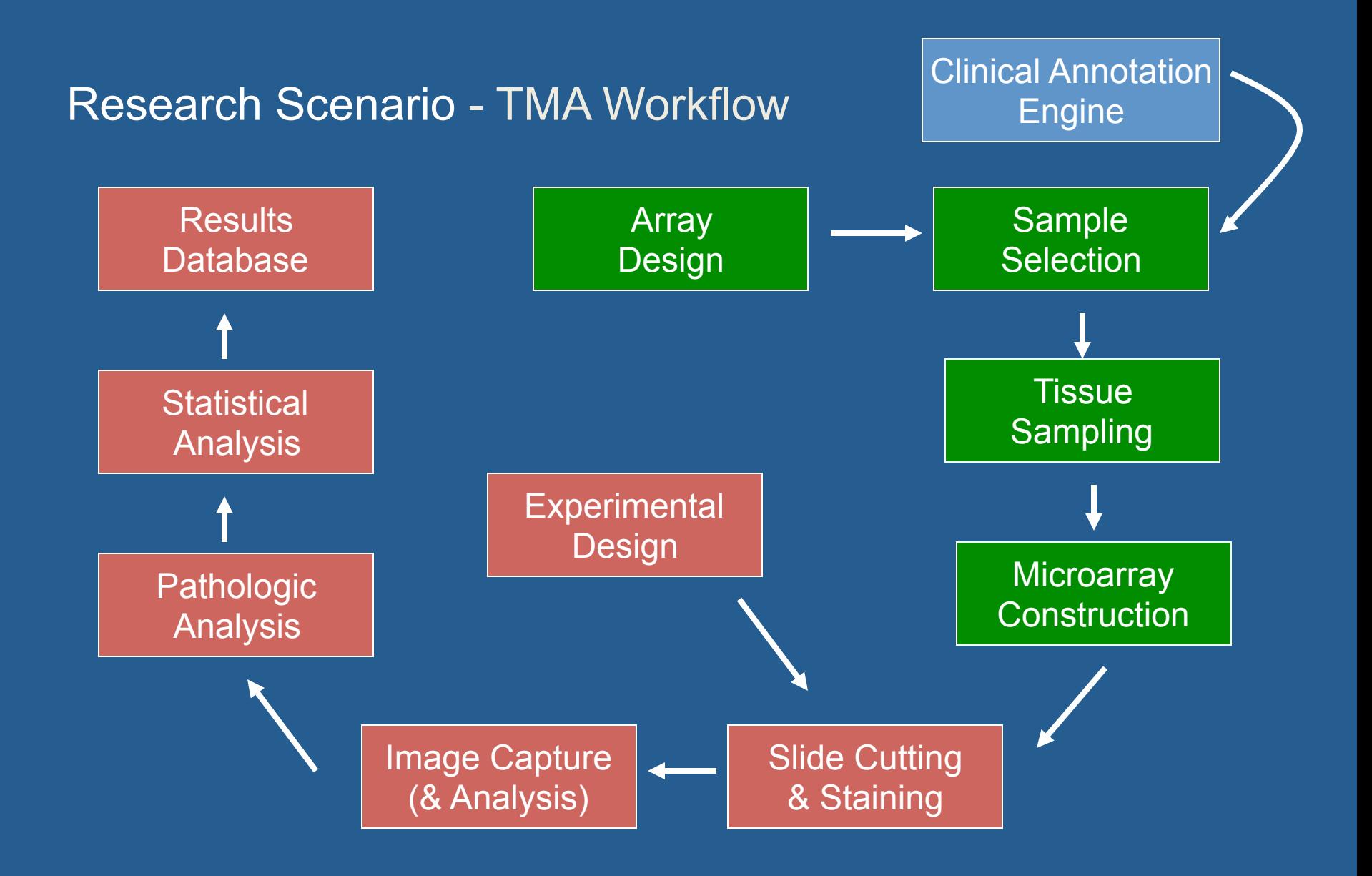

### **TMA** construction

Tissue Blocks

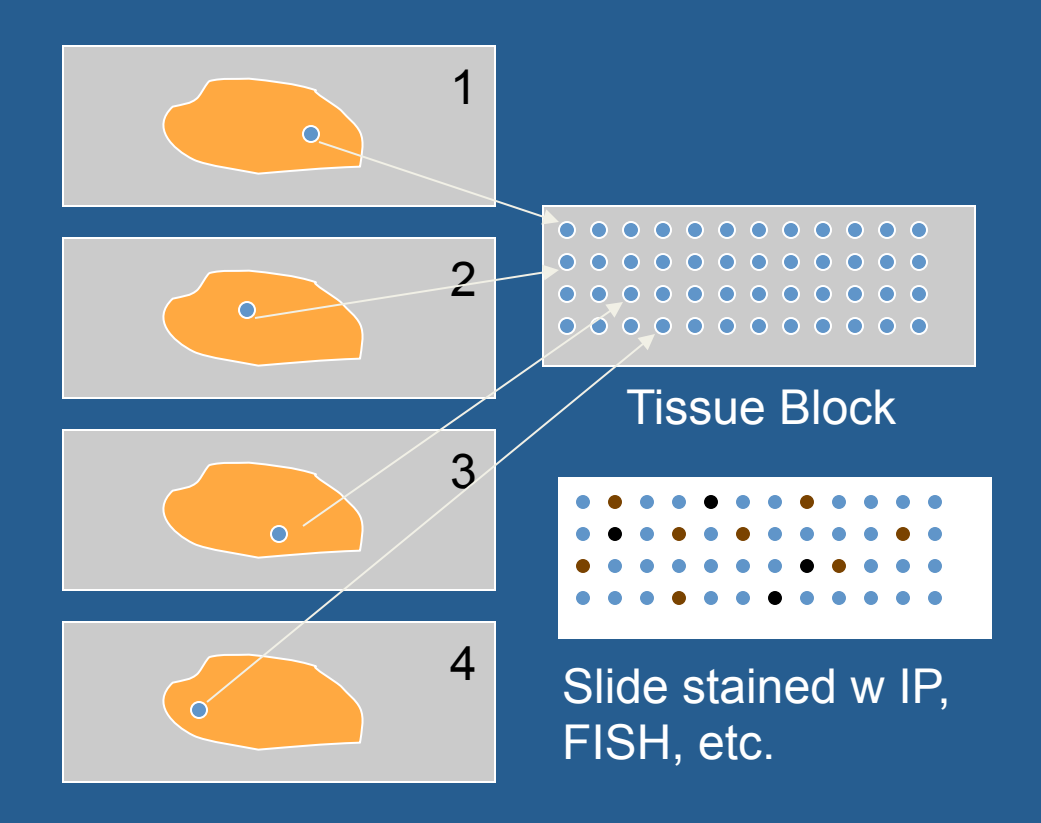

- Tissue Microarray (TMA): Paraffin block with multiple tissue cores
- Each core is from a different tissue specimen
- 2.0 0.6 mm cores from selected paraffin tissue sections
- $\sim$  300 cores in an organized grid
- Can evaluate hundreds of specimens in a slide
- Make hundreds of slides per array
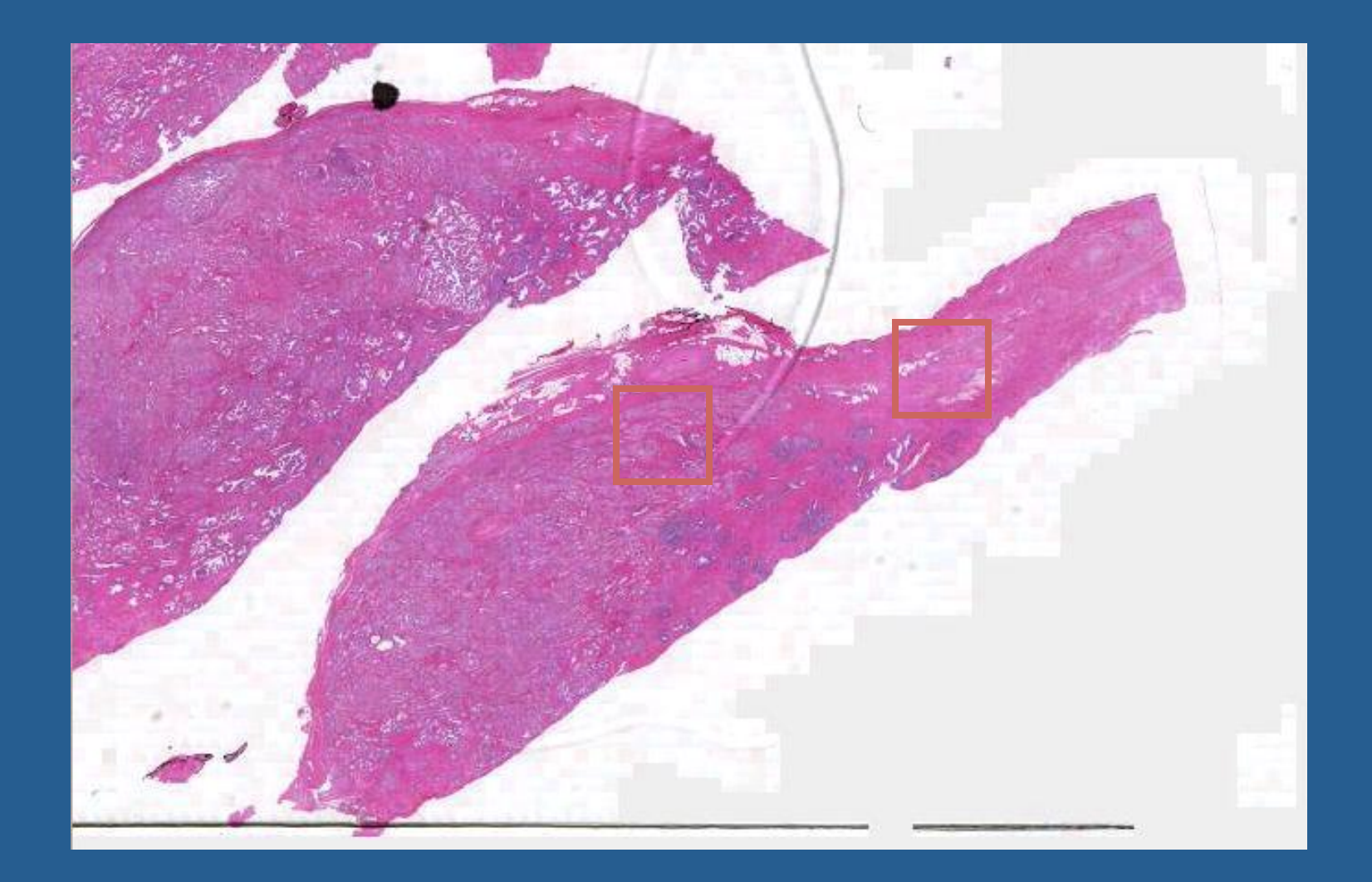

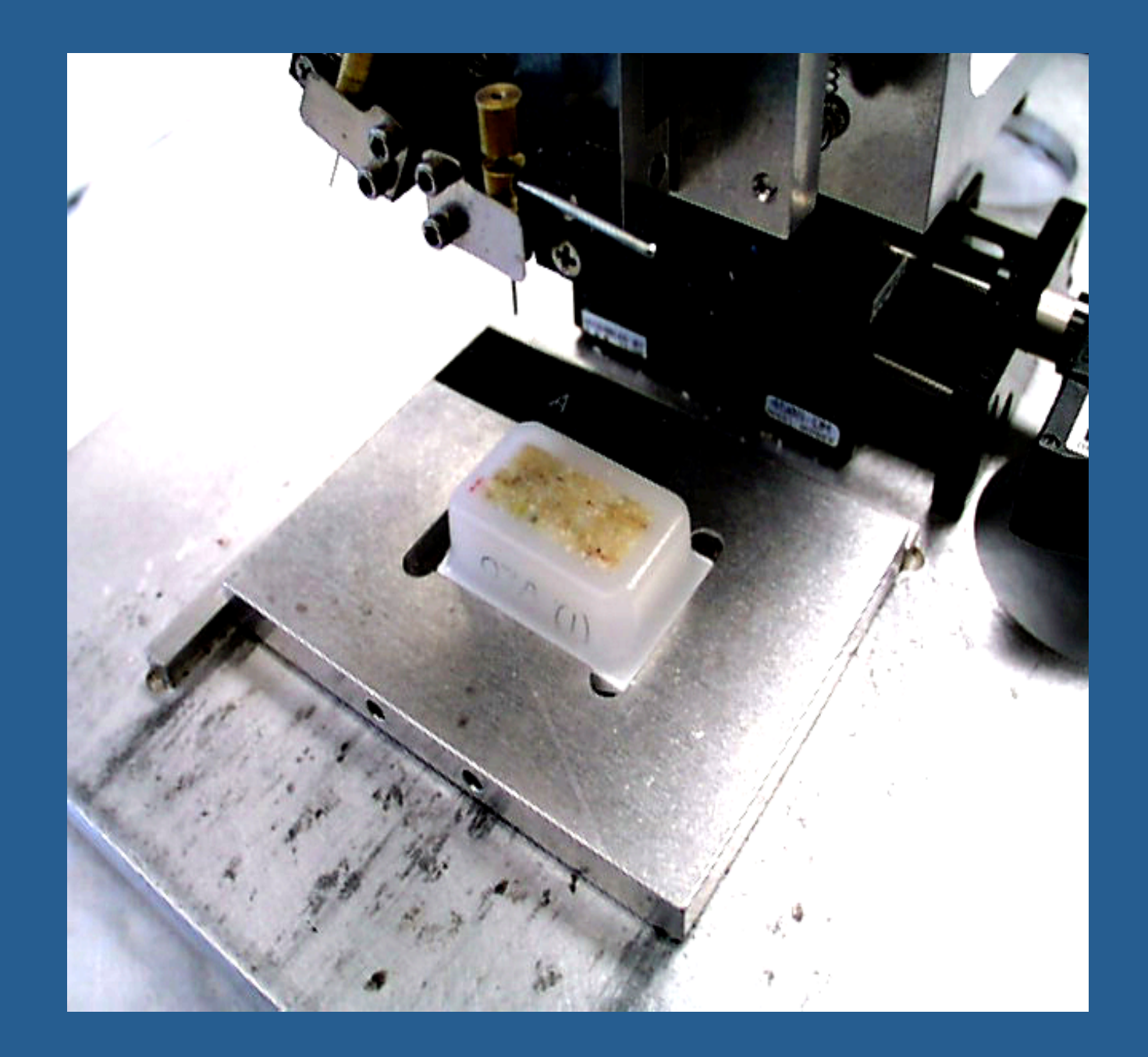

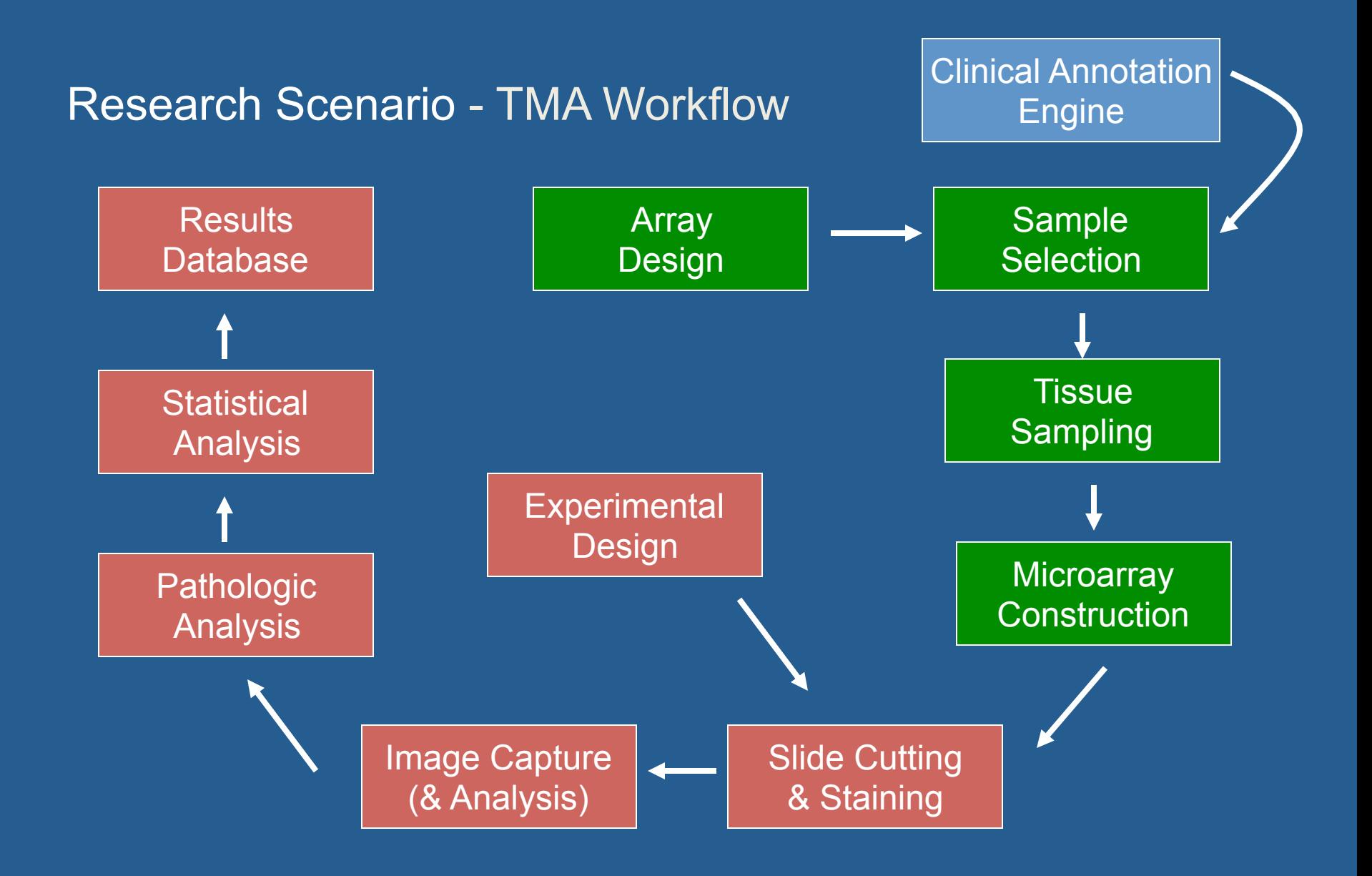

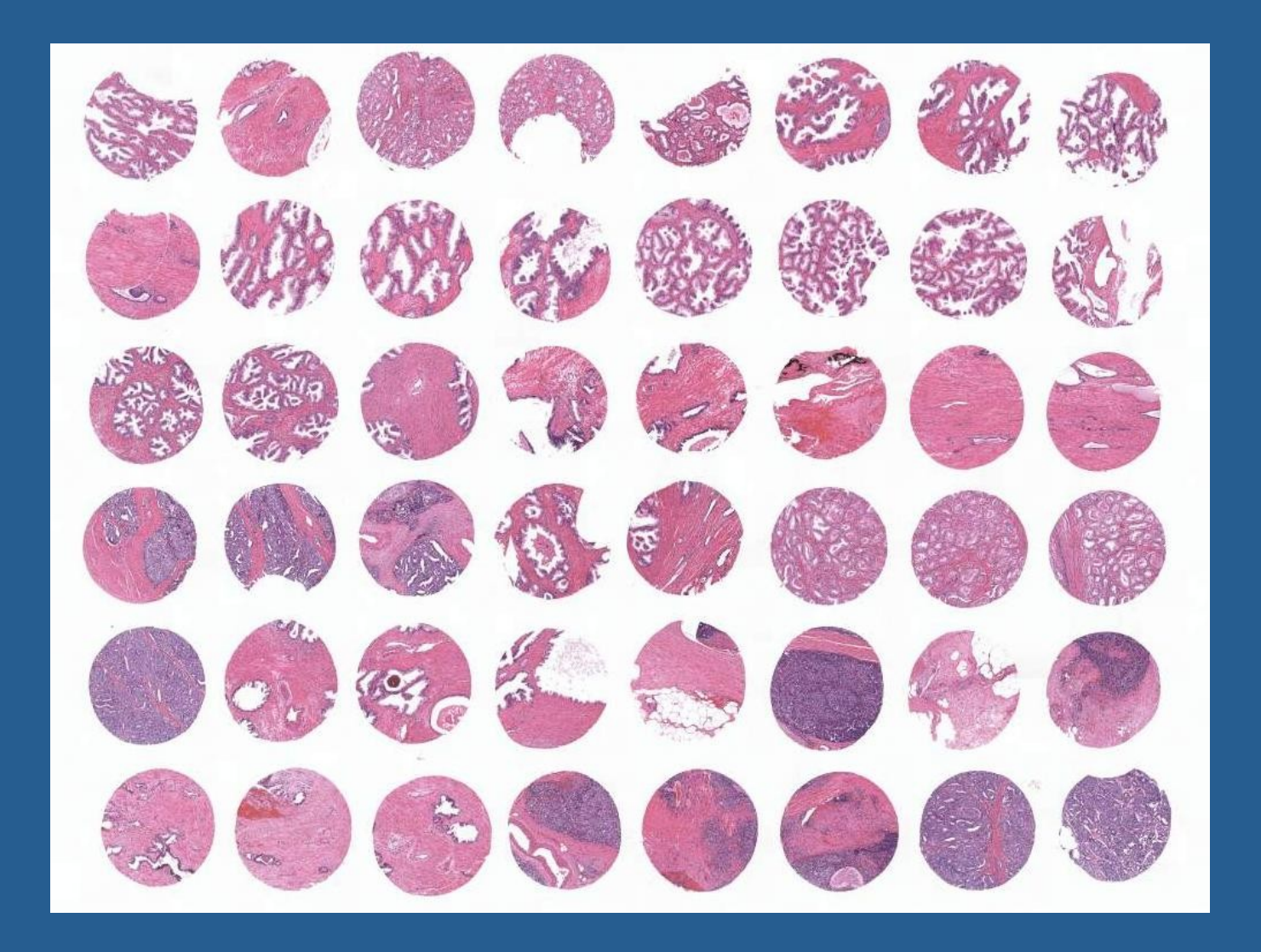

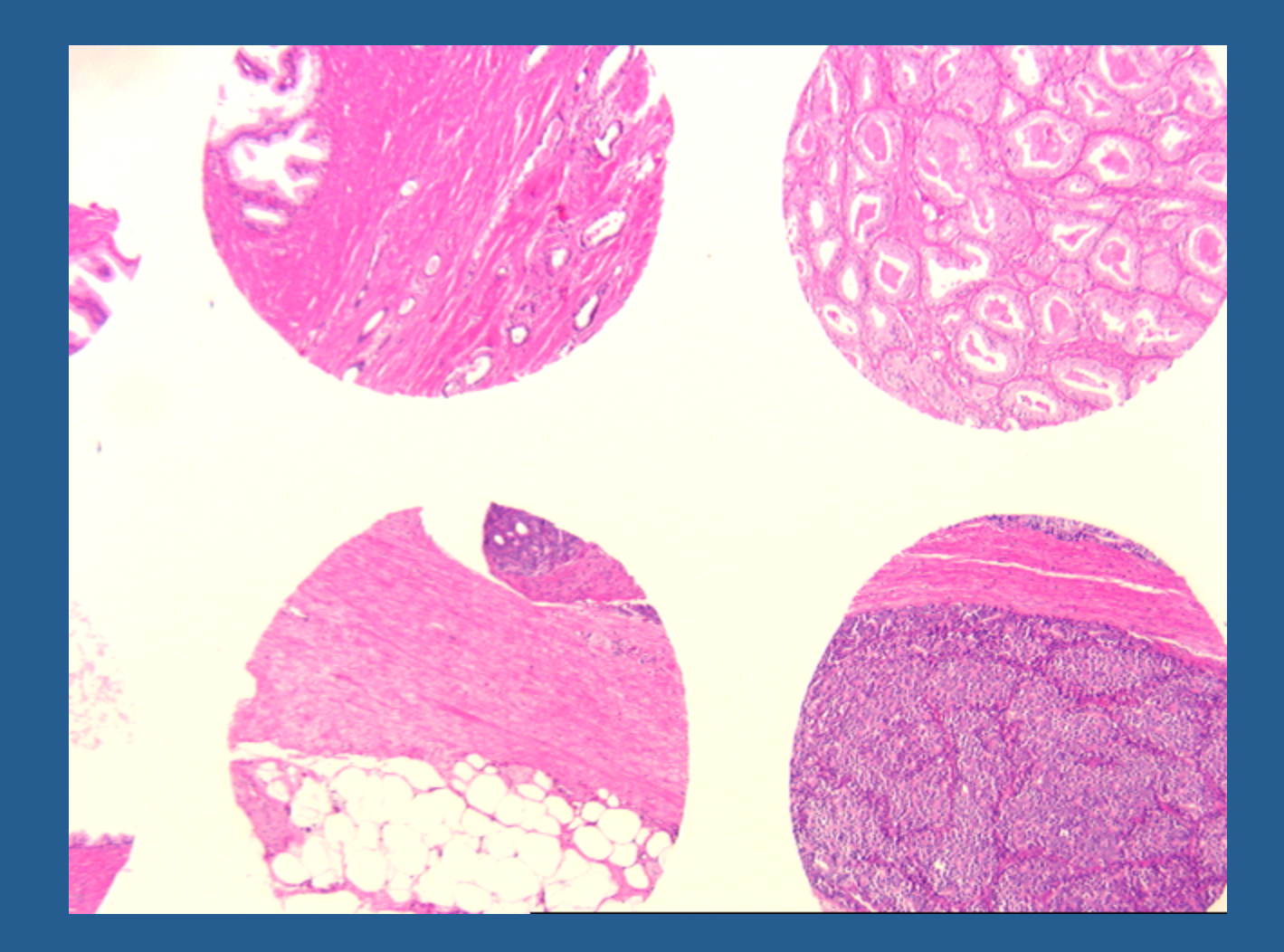

#### Tissue Arrays (CK 903).

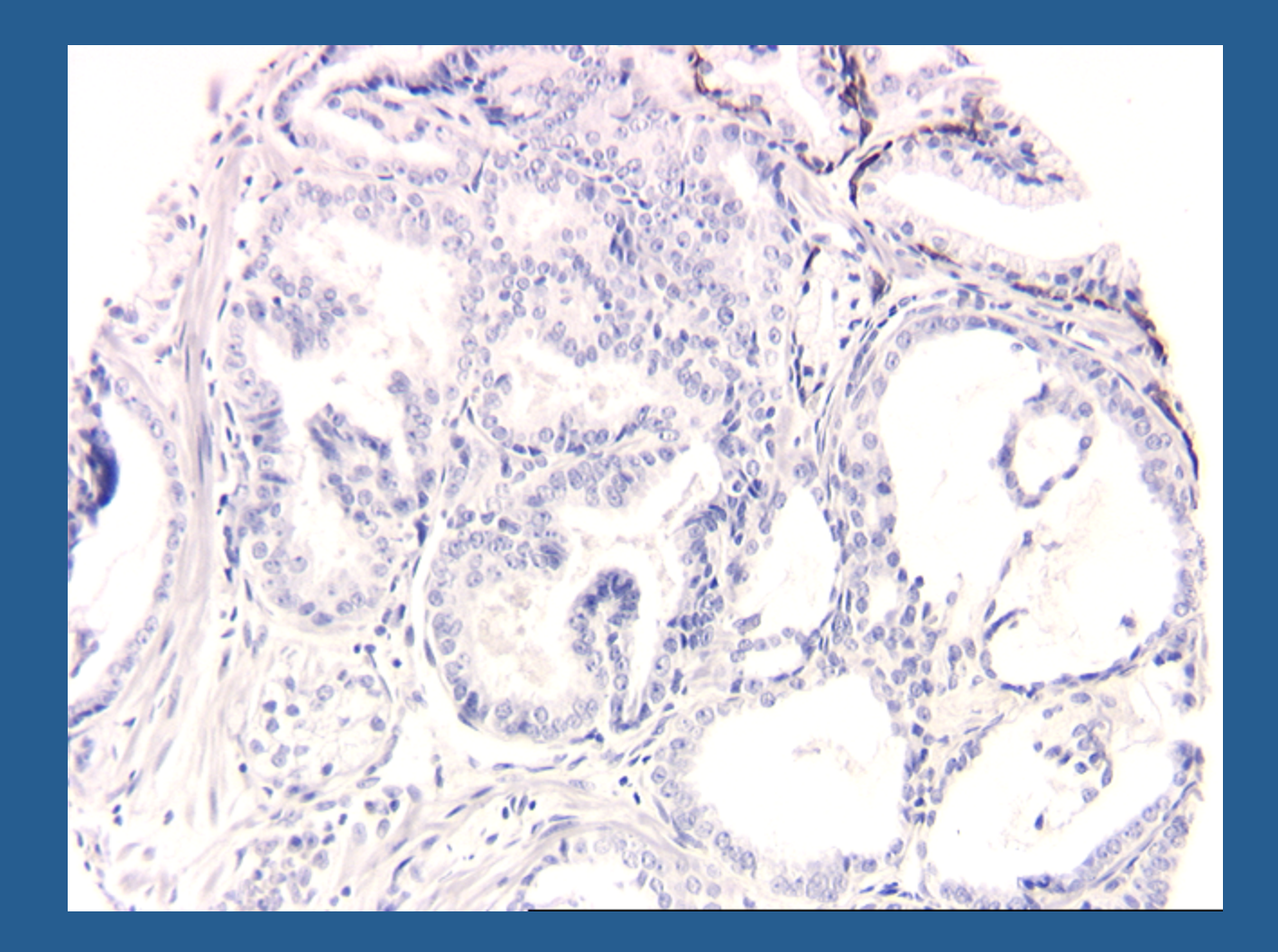

#### Tissue Arrays (PSA)

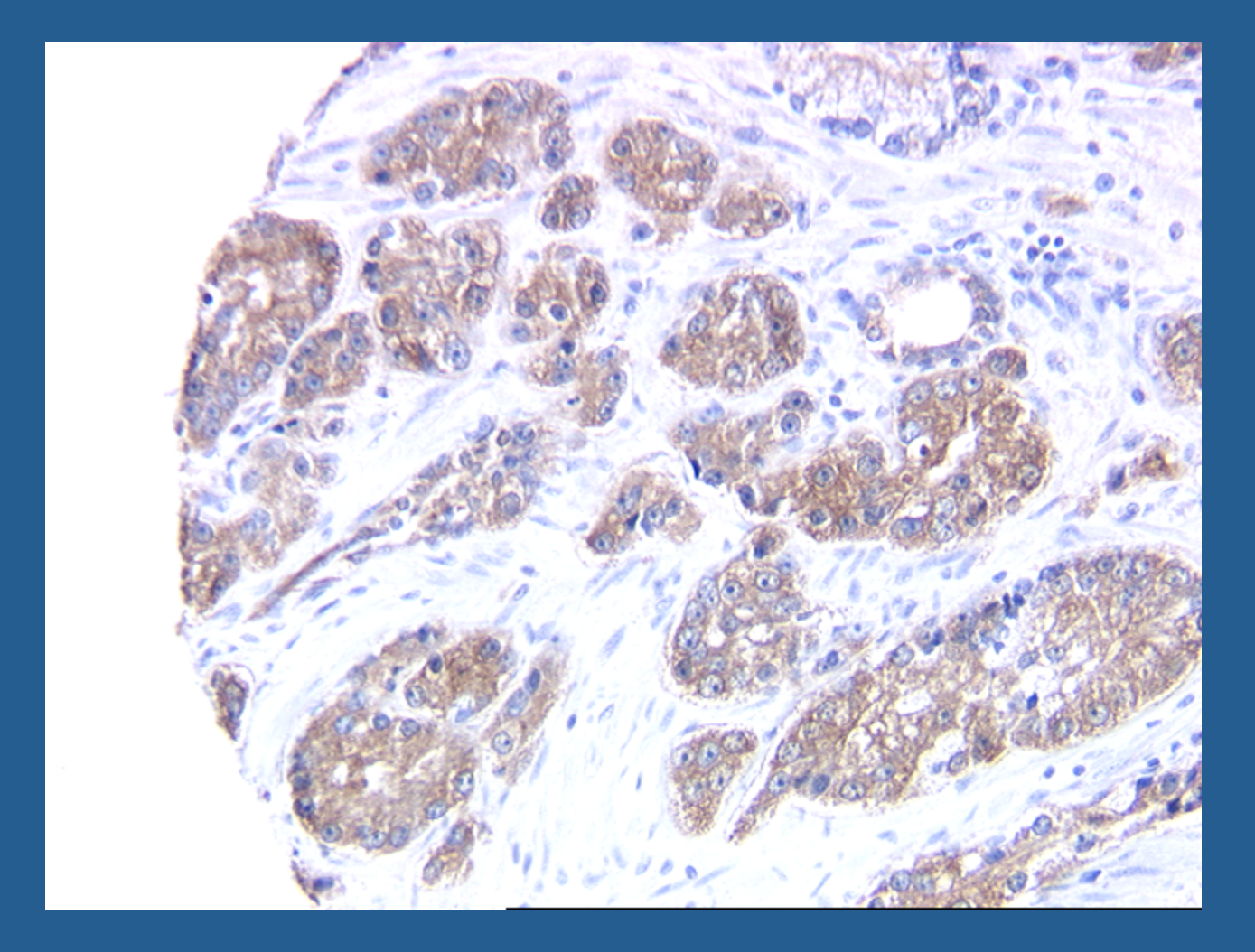

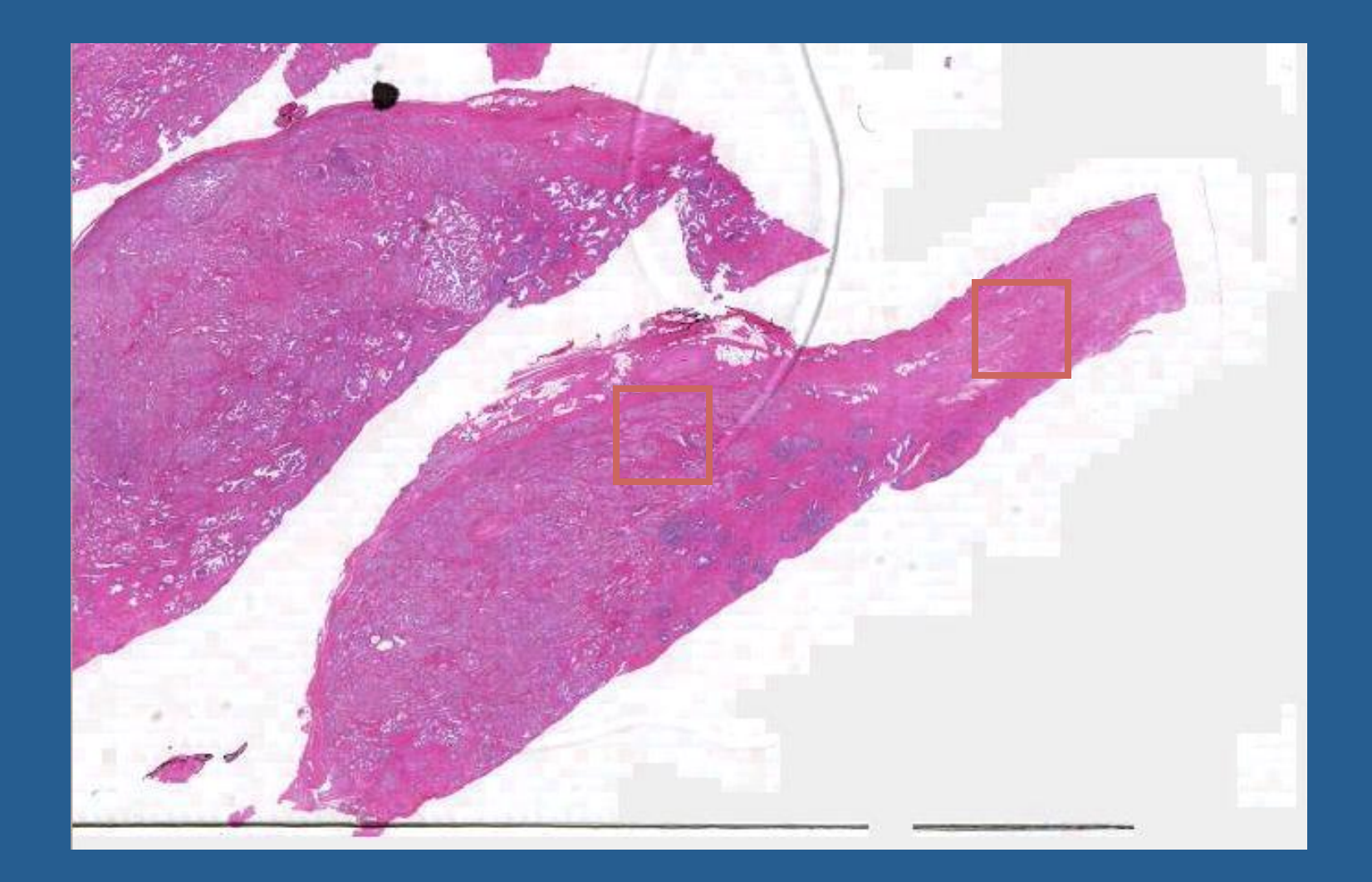

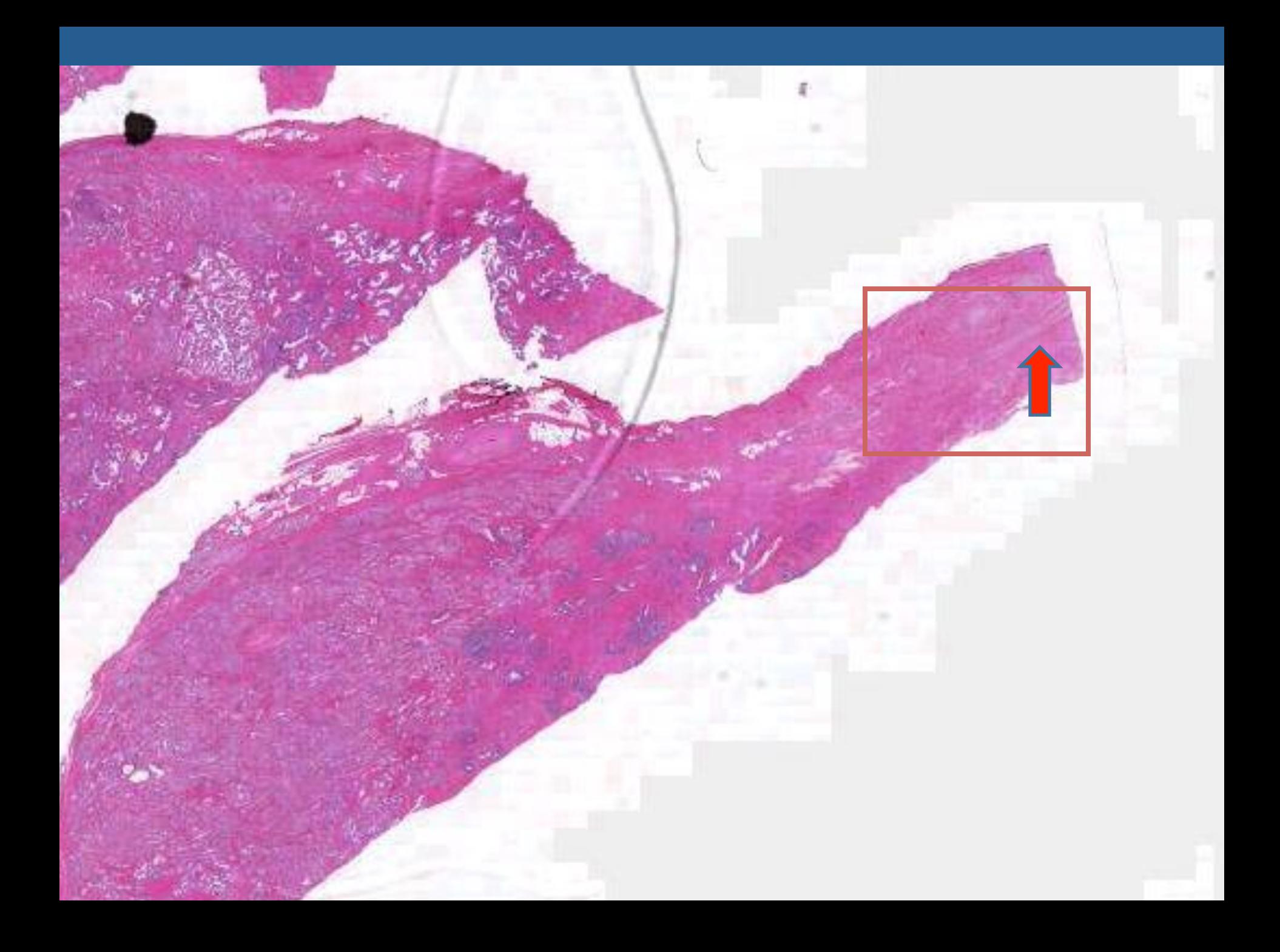

## Summary: Tissue Annotation

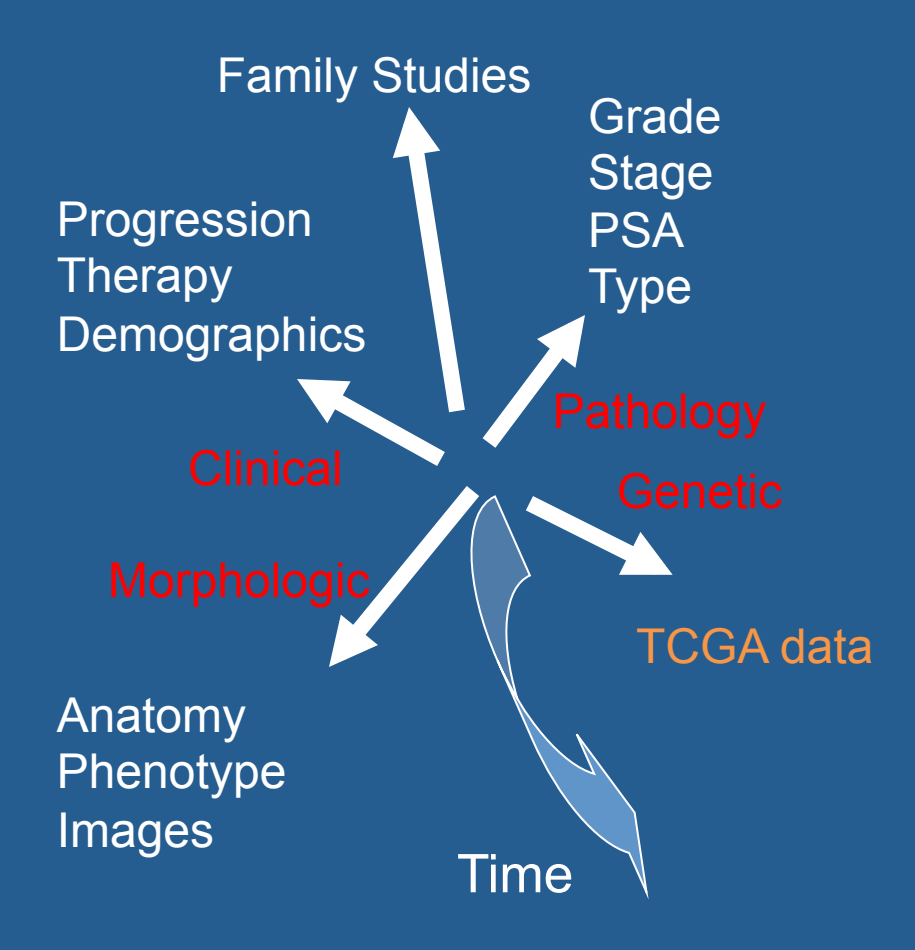

- Tissue Data is complex and, potentially infinite...
- What data is "relevant", what data is useful to researchers when they are searching for tissue specimens?

### Summary

- Increase demand for structured data for biospecimen annotation
- There is no substitute for clear and consistent labeling when the data was collected and entered into your eClinical Systems
- Leverage existing Clinical Information Systems (pros/cons)
- Limitations to Clinical Systems exists, because we accept those limitations
- With a great deal of effort, one can parse clinical data so that the data components are addressable

### Summary

- Researchers must not assume the clinical data provided to you is correct, but also *understand* it and *question its origin*
- Get involved and collaborate with someone from Pathology who can add value to your research project
- Find Physicians/Fellows/Residents as your CLINICAL partner
- Work with Cancer Registrars to help you find cohorts of clinical patients with outcomes data
- Do not rush to start your experiments. Take time to have a well-designed study.
- If your research data has outliers that you did not except, go back and review the process you used. DO NOT GET DISCOURAGED!!!!

#### Thank You.

"If everyone is thinking alike, then someone isn't thinking." –George S. Patton, Jr.

#### Ashokkumar A. Patel, MD

ashok.patel@case.edu 216-368-5106 

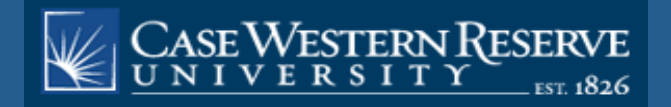

# **NAACCR v12 Microsoft Access Translation Tool**

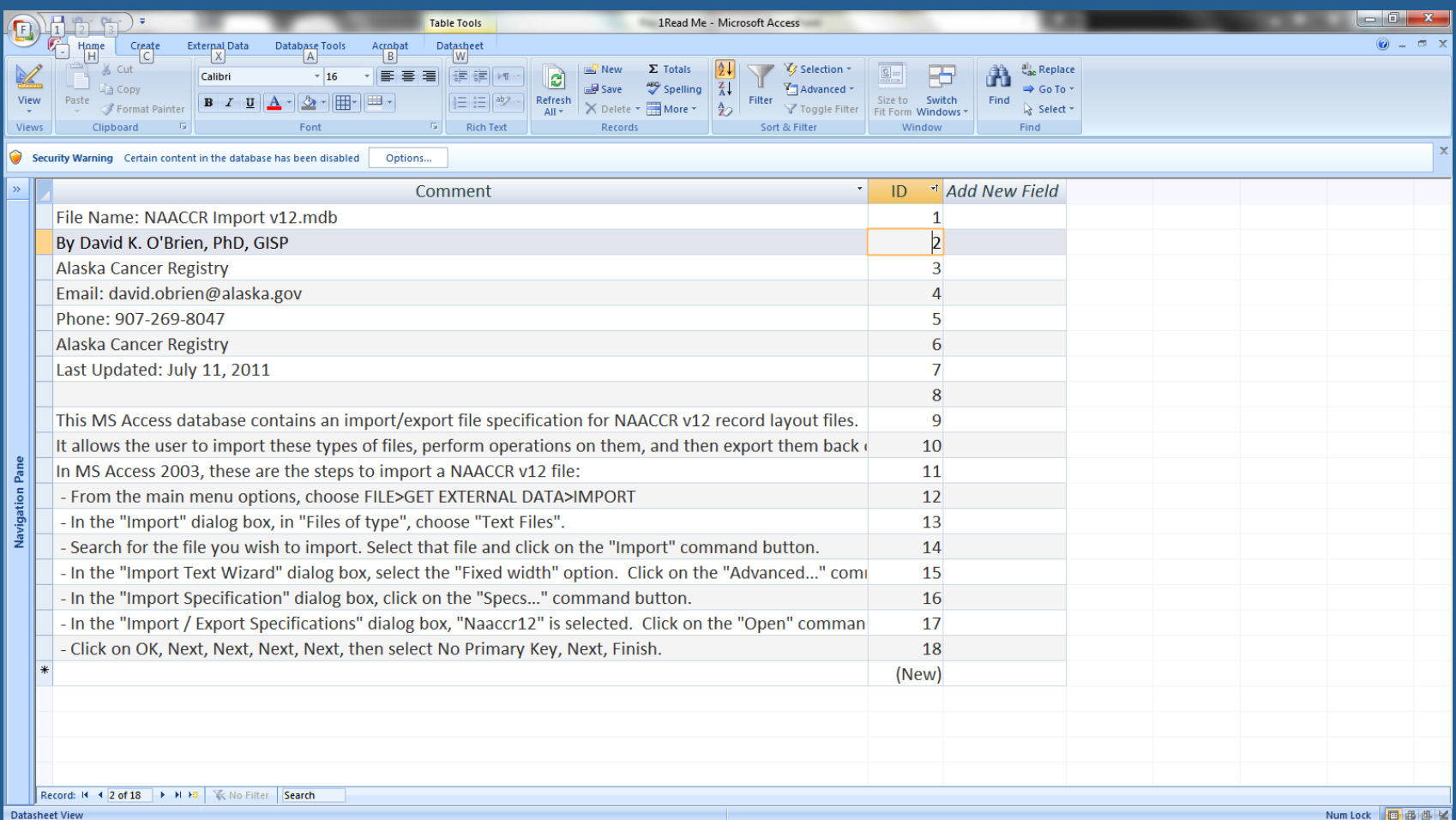